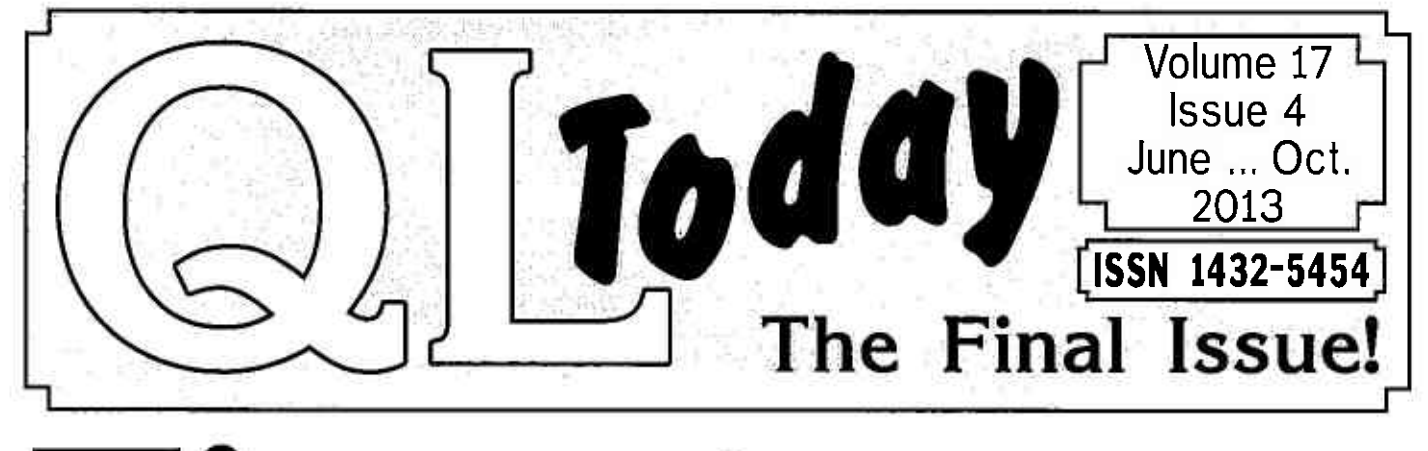

# Time to say Goodbye...

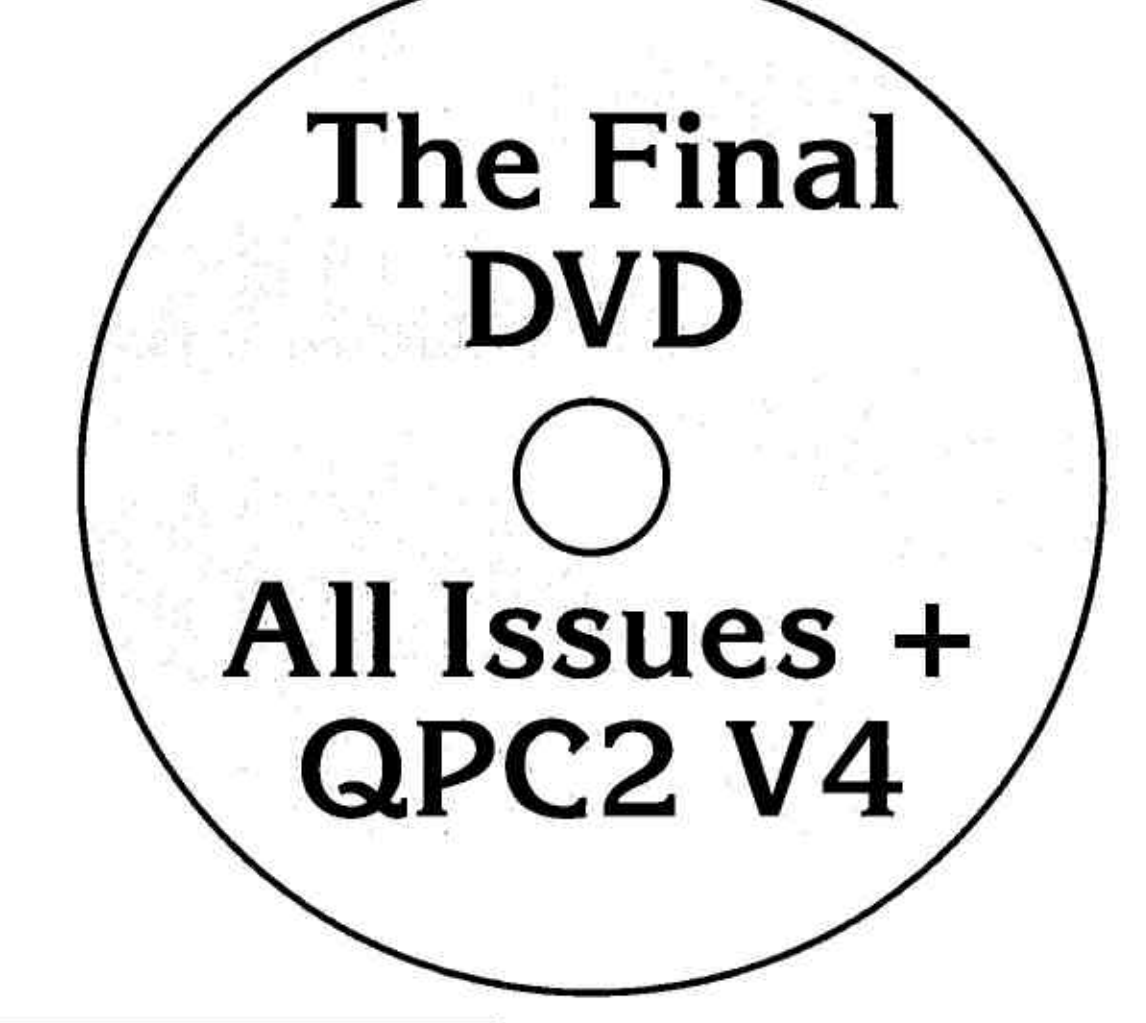

www.QLToday.com

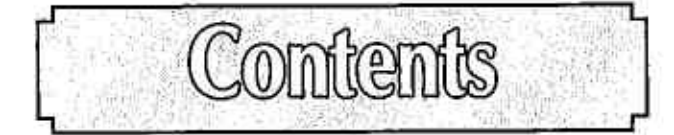

- .t **Editorial**
- 4 A Look at the Past (and a Glimpse of the Future?)
- 6 Fleet Tactical Command Peter Scott
- 8 Glossary of Abbreviations and Terms Part  $7 - T$  to Z

Dilwyn Jones & Lee Privett

12 Programming in Assembler, Part 34 The End of an Era, or is it?

Norman Dunbar

Dilwyn Jones

- T4 The long lost interview with David Karlin Urs König
- George Gwill 24 File Selection
- 31 Running Servos from QL based Systems lan Burkinshaw
- 34 KEY BEEP
- 40 Software Updates
- 42 fhe Story of QPC Marcel Kilgus
- 44 QL Today The Final DVD Urs König

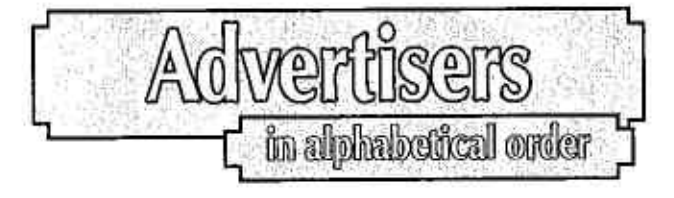

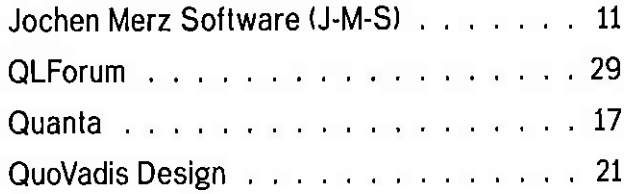

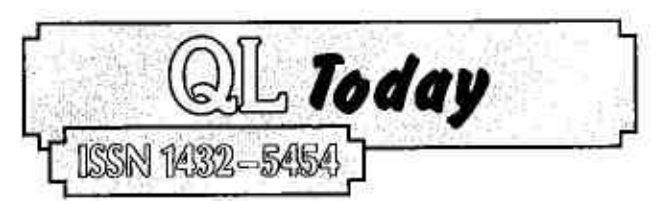

# German office & Publisher:<br>Jochen Merz Software Tel. +49 203 502011

Kaiser-Wilhelm-Str. 302 47169 Duisburg Germany

Jochen Merz Sollware Tel. '49 203 5o20ll email: smsq@l-m-s.com email: QLToday@l-m-s.com

#### Editor: Geolf Wicks

Flat 5b Wordsworth Avenue Derby DE24 gHQ Uniled Kingdom

Tel. +44 1332 271366 email: gtwicks@btinternet.com email QLToday@l-m-s.com

# Co-Editor & UK Office:<br>Bruce Nicholls Tel

38 Derham Gardens Upminsler Essex RM14 3HA United Kingdom

Tel +44 20 71930539<br>Fax +44 870 0568755 email: qltoday@q-v-d.demon.co.uk email: QLToday@j-m-s.com

QL Today is published four times a year our volume begins on beginning of June. Please contact the German or English office for current subscription rates or visit our homepage www.QLTODAY.com.

We welcome your comments, suggestions and articles. YOU make QL Today possible. We are constantly changing and adjusting lo meet your needs and requiremenls. Arlicles lor publicalion should be on a 3.5'disk (DD or HD) 0r senl via Email. We preler ASCll, Quill or text87 format. Pictures may be in -SCR lormat, we can also handle GIF or TIF or JPG. To enhance your arlicle you may wish lo include Saved Screen dumps. PLEASE send a hardcopy of all screens to be included. Don't forget to specify where in the text you would like lhe screen placed.

QL Today reserves the right to publish or not publish any material submitted. Under no circumstances will QL Today be held liable for any direct, indirect or consequential damage or loss arising out of the use and/or inability to use any of the material published in  $QL$  Today. The opinions expressed herein are those ol the aulhors and are nol necessarily those of the publisher

This magazine and all malerial within is Copyright <sup>2013</sup> Jochen Merz Soltware unless olherwise staled. Written per' mission is required from the publisher before the reproduction and dislribution ol any/all malerial published herein. All copyrights and lrademarks are hereby acknowledged

lf you need more inlormalion aboul lhe UNZIP program which is used by our B00T program lo unpack lhe files, we suggest that you visil Dilwyn Jones' web site where you find more information about lots of interesting QDOS software and INFOZIP at http://www.dilwyn.uk6.net/arch/index.html

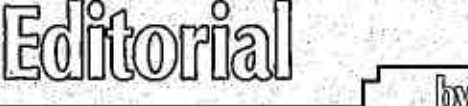

by Geoff Wids

The last issue of a volume of QL Today is when I traditionally look back over the previous four issues and then look lo the luture, This time there is no future as this is the last issue of the last volume of QL Today

The closure of QL Today seems to have caught many people by surprise, but it should not have done. Three years ago lexpressed my concern about the lack of editorial material, 'Good though our regular writers are, they cannot fill all the pages.'

#### A year later I wrote:

'Of some concern is a fall in the number of contributors. Thirteen writers compared with twenty one in lhe previous year and eighleen in the year before that.'

In the present volume we have had just i1,

The Quanta Magazine is also in trouble editorially, ln lhe lasl complete volume three of the six issues had jusl three conlributors each and a turther two just lour Two of those contributors were the Editor and the News Editor. Between them they filled 24 of the 39 editorial pages in the last issue.

lhave a great respect for the editor of the Quanta Magazine, who has a more difticult job than I have had as editor of QL Today. Not only does he have to produce 6 issues a year instead of 4, he is also responsible for both editorial content and production. The Quanta Magazine editor has by far the hardest job on the Quanta committee.

Quanta members have much to learn from the closure of QL Today, because, frankly they have been disloyal to their own magazine over many years. Between 2004 and 2011 no one was prepared to be its editor, and an, already overworked, officer had to take on the task. When a new editor was eventually found it was someone who had just returned to the QL community and had just rejoined Quanta. lf the Quanta Magazine is to survive the editor needs more support than he is currently getting,

Some readers may be unhappy with the negative tone of a final editorial, but perhaps there is a lesson not just for Quanta members but for us all. There is no magic formula to save the QL, but instead just a lot ot hard work.

Seven years has been a long time to edit a magazine, but it has been an interesting and challenging task. To our writers who have remained loyal over such a long period our grateful thanks. Without you the magazine would not have survived against all odds to be the longest lived QL magazine with the exception of the Quanta Magazine.

Much has changed in those seven years. ln 2005 the UK had 5 active traders. Now lhere is iust one. Quanta membership has halved and can now manage only one show a year - always in Manchester. QL news is slowly drying up, lt has become all too easy to build up a negative picture of the QL's future.

But for all that the QL has shown a remarkable resilience. This year we have seen a major new QL emulator and updated versions of SMSQ/E and QPC2. In turn these brought out the best in the QLusers email group and the QL Forum, About a half of Quanta members now receive their magazine electronically. And Quanta, for the first time, has had electronic participation in both committee meetings and the AGM.

There will still be life after QL Today. It is for QL-ers to decide just what that life will be. We can sit and wait for something to happen, or for others to do the work, but the best way of ensuring the QL's survival is for all of us to remain active.

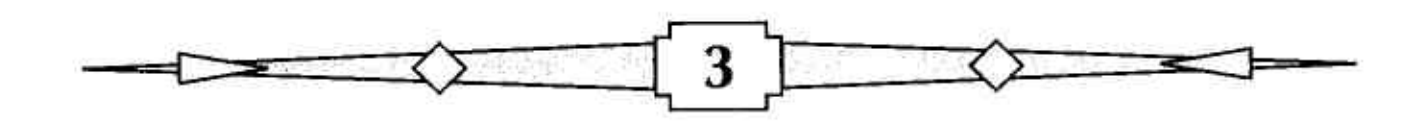

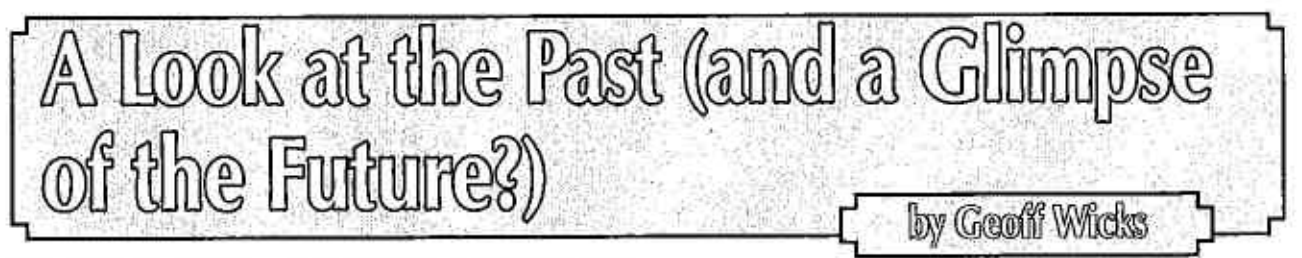

When QL Today was first published in 1996 the chances of its long term survival were very low Within a space of about two years three QL magazines had failed, and one of them, QL World, had been in trouble for about tour years before that, ln 1992 it had had three ditterent publishers in the space of one year

Originally QL World was published by Focus Magazines until the firm wenl into administration in 1990. lt was then published by the Maxwell organisation, but this came to an abrupt end when the owner, Robert Maxwell, disappeared trom his yacht in myslerious circumslances and was later found drowned. It transpired that he had been defrauding the company's pension fund. thus fuelling speculation about whelher his dealh was an accident, suicide or murder:

QL World was taken over by a company called HHL who after one issue passed it on to Arcwind, a company whose main interest was wind surting.

It is never pleasant to be in at the demise of a QL magazine and I have experienced the death of lour,

I was aware that QL. World was in serious trouble long belore most of its readers. In 1992 I had written a series of 5 articles on desk top publishing and they were printed under three different proprietors. Maxwell and HHL paid promptly, but I had to wait a long time for payment by Arcwind.

After their publication Freddy Vaccha suggested I wrote a similar series on word processing. lt was an interesting suggestion and there followed a difficult tripartite negotiation between Freddy, editor Helen Armstrong and myselt to ensure there was editorial independence. After I had written the articles I received a confidential approach from Helen indicating that QL World was in financial trouble and asking if I was prepared to waive a tee,

Just before the articles were due to be published QL World finally closed down. Seven years later I wrote a crossword compelition for Quanta with the clue  $RIP$  1994. Run down by wind surfers  $(7)'$ .

In some ways the demise of QL World was good tor the QL, We were no longer dependent on the commercial world and QL publications became a cottage industry run by QL enthusiasts. Unfortunately, at first, the cotlage industry did not flourish.

There were two possible contenders to replace QL World - in the UK QReview and in America IQLR. My word processing articles were published in QReview

Eventually QReview was taken over by IQLR but the latter collapsed in 1996 when the publisher had a serious heart attack. The future could not have looked bleaker for QL publications.

ln fact the siluation was so serious that it was too sensitive to tell the full story at the time. The collapse of IQLR had occurred at the start ol <sup>a</sup> new volume and all traders had paid for a year's advertising in advance, We never saw our money again. More seriously readers who had iust paid their subscription would also have lost their money.

Two lraders, Jochen Merz and Stuart Honeyball, took the initiative in starting a new magazine and taking over the IQLR subscription lists including responsibilily for subscriber debts so that no reader would find himself out of pocket, They were able to secure a highly respected QL-er, Dilwyn Jones, as editor

The first issue with a cover approprialely proclaiming'The Race Must Go On' was produced in just 6 days with most of the material being provided by the traders. lt had 60 pages and <sup>14</sup> trader adverts and the uncertainty of the three people most closely involved in its production was clear from their editorial comments.

To add lo the complications the lirst edition of QL Today was produced belore the days of easy eleclronic communication and my contribulion was lost in the post. Jochen and I spent a whole evening trying to get the protocol right as I tried to transmil it electronically. lt was only with hind' sight that I realised that the problem was that he pronounced the letter Z as'Zee' and I as 'Zed'.

lnitially QL Today was published bimonlhly and lor the first 6 volumes a German language supple' ment was also produced. The frequency of publicalion from volume 10 was reduced to five issues

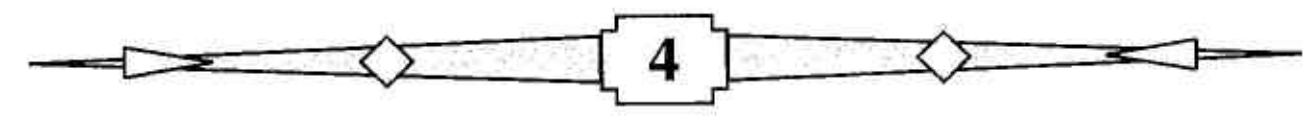

per year with a long gap during the summer when experience showed there was a shortage of copy. The magazine went quarterly from volume 12,

Stuart Honeyball's active participation in QL Today ended after one year and his place as UK distributor was taken over by QBranch. Although QBranch's enlhusiasm for QL Today contributed much to the magazine and ensured ils survival over many years, the link had to be broken in 2009 because of accumulaling debls, The UK office was then taken over by Bruce Nicholls of Quo Vadis Software.

Editorially the magazine has been relatively stable. Dilwyn Jones remained as edilor until 2005 when excessive demands at his day job meant he had to relinquish the post, Since then QL Today has been edited by Geoff Wicks. ln 2000 Bruce Nicholls ioined the magazine as Co-editor ln a sense he is the unsung hero of QL Today working in the background including as a faithtul proolreader

During the life of QL Today publishing in general has undergone a revolution. In the early days copy arrived mainly on floppy disks, but email has now become universal and most copy arrives eleclronically. The last time a writer sent copy to me by post, I never received it and had to ask him to resend electronically. Some months later I discovered it had been incorrectly delivered to a failed business below my flat.

The move to eleclronic lransmission of copy was most difficult for advertisements as many traders prepared them in Line Design. The advertisements had to be prinled out as hard copy and either scanned for electronic transmission or<br>sent by post. This sometimes meant some loss in quality. In 2000 I had printer problems and could not produce quality hard copy. At short notice I tackled a problem that many said was impossible successfully managed to transfer a and LineDesign page lo a PC graphics format. When <sup>I</sup> launched the new Just Words! website two years ago the article on how to do this was one of the mosl popular downloads.

One technical innovalion thal Quanta successfully achieved over 6 years ago, the production ol an electronic version of lhe magazine. has eluded QL Today. Two problems could not be overcome without a radical change in both production and design. The software on which QL Today is prodiced can only produce bil map pdf files which are far too large for use in an eleclronic magazine. Another problem is the A4 two

5

columnar format of QL Today which is nol <sup>a</sup> good format for reading from a screen.

ln 20i1 Rainer Wolkwilz scanned all i5 volumes ot QL Today, both English and German, and QL Today was able to give all subscribers a DVD conlaining an electronic archive. A disc of volumes 16 and 17 comes with this issue, As icing on the cake Brian Kemmett has kindly indexed all English issues of QL Today.

The news lhat this is the last issue of QL Today came as a severe blow to many readers and sparked off a lengthy discussion on the QL-users email group. There were many suggeslions for alternative means of publication which, frankly, did not always look at the realities of the situation. There were two main reasons why we made the decision to close QL Today. The precipitating problem was a rise in poslage charges, but in the background was also a shortage of writers.

Last year the German postal service abolished<br>the bulk postage rates that QL Today had been using with the possible doubling or even tripling of our postage costs. Some readers suggested moving the printing of the magazine to the UK. but this would not have solved the problem. QL<br>Today's readership is spread throughout the world and it is international postage costs that are the biggest problem,

Some idea of the costs can be gained from Quanta's experience. Members who opl for <sup>a</sup> printed magazine pay a postal supplement based on actual postage costs. The current supplement is  $E4$  for UK members;  $E22.50$  for European members; and £29.50 for the rest of the World.

It is difficult Io make a strict comparison as QL Today is published quarterly and the Quanta Magazine bimonthly, but QL Today is a heavier publication. Nevertheless the figures give some idea of how large a subscription rise would be neces' sary tor the magazine to remain tinancially viable,

The question then arises about how many sub' scribers would be prepared to pay a substantially increased subscription. Again we can look at lhe experience of Quanta, bul with the proviso that it is not slrictly comparable. ln 2012 Quanta raised its subscription for the first time in over 20 years. This has resulted in a loss of membership of at least 15% and possibly as high as 40%. (The difference between the two figures is because of members who have continued to pay the subscription at the old rate and who are ignoring Quanta's letlers asking whether lhey wish to remain a member)

lf a printed magazine is no longer viable, then what about an electronic magazine? There have been many suggestions about how this could be done with conlent management systems allowing writers to input text directly, but no one addressed the issue of where these writers would come from, ln the last twelve months just <sup>7</sup> people have written more than once for eilher QL Today or the Quanla Magazine and only <sup>4</sup> others have contributed a single article. (These liqures exclude Quanta commiltee members writing specifically on internal Quanta matters.) 11 writers is barely sufficient for one magazine let alone two.

Put in this way the future for QL publications ap-<br>pears bleak, but no bleaker than the situation when QL Today was launched in 1996. Who would have thought 17 years ago that QL Today would go on to be the longest published QL magazine with the exception of the Quanta Magazine?

If we want there to be a life after QL Today then we have to be prepared to adapt. It is no coincidence that the one UK QL trader that has<br>survived has adopted a different trading technique from QL traditions with an emphasis on using the internet. Rich Mellor has a contact list of about 1,000 QL ers. That is more than 5 times the current readership of QL Today and 9 to <sup>10</sup> times the latest membership figures for Quanla. As I argued when Rich first released his figures:

There is a large part of the QL universe that is ripe lor exploration'.

The tool for reaching these people is the internet. Indeed the survival of the QL may come in an acknowledgement of the shortcomings of subscription based magazines and organisations For survival QL information musl become more open and available to all Ql-ers,

There are at the moment a wide variety of QL websites and online discussion groups with, in particular; a comprehensive site covering mosl

QL needs run by Dilwyn Jones, There are, how. ever some serious shortcomings. There is, for example, no comprehensive online news service, lrun a short summary of news on the Just Words! website and in the past Quanta has had more in depth news. However, Quanta's web problems are continuing and, at the moment, it cannot be trusted to provide a consistent service to eilher ils members or to other Ql-ers.

Equally there is no provision on the internet for in depth content. Both the QL-users email group and the QL Forum successfully provide a means tor Ql-ers to quickly communicate with one another and tor short comments and discussion, but there is nowhere for more detailed articles. One result of the closure of QL Today is that Norman Dunbar has finally had the feedback that he has previously unsuccessfully asked for lt has become clear that several readers have appreciated the assembler coverage, Equally there is a place for articles on Hardware, Games and SuperBasic.

Setting up an in depth website should not be a problem. Financially the costs would be minimal. For example, Dilwyn's site is hosted by Tony Firshman whose charges are well below those of commercial providers, I would also have space on my site.

There are some snags and dangers of a site that is completely open and not subscription only. The site would have to be constantly alert for legal, copyright and potential libel problems. For these reasons there would have to be some form of editorial control making it impossible for writers to input their material directly. A decision would also need to be made on the format of the content; the length of time articles would be displayed; whelher a 'house style' would be required: and whether material would be archived.

QL Today may be dead, but it does not mean that the demrse of the QL itsell is inevitable, The latter is a decision that QL-ers have still to take.

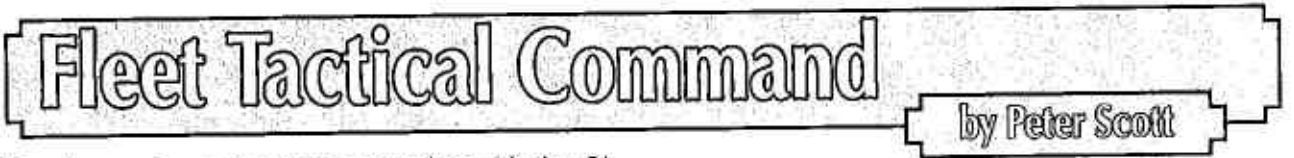

To retrogaming enthusiasts unfamiliar with the QL. the machine is light on games with few talents apart from maybe OL Chess and Matchpoint. With a good range of games covering various genres, we all know this isn't true but even then some real classics remain hidden. One of the

best QL games ot all Fleet Tactical Command (FTC), is nearly lost to time and totally unknown outsrde lhe QL scene. In sadly my lasl review for QL Today (lhank you guys for all your hard work over the years!) I'll pay tribule to one of lhe real

super heavy weight pocket battleships of the QL gaming hislory.

Fleet Tactical Command is a naval<br>battle simulation battle simulation<br>with a scope. scope, depth and eye for detail that is quite remarkable consi-<br>dering it was dering released late into the QL's commer' cial life in Decem' ber of 1989. De-

consisted over 500K of machine code lislings. Early versions of the game saw lwo players each

on a networked QL each commanding a sixteen ship fleel named either Marlbrough and San Stefano. The aim is to keep their home port stocked with supplies while hopefully prevent-<br>ing the other player from ing the other player from<br>supplying their own, thus supplying leaving their home porl open lo be captured. No mean teat over 1000 x 1000 square miles of sea and islands. The game was developed further at a steady pace offering player versus computer and even two player on the same machine.

The game itself plays out with a screen display a bit like a wireframe flight simulator You can look all around you, use keys for controls and also lype an impressive range of commands into the

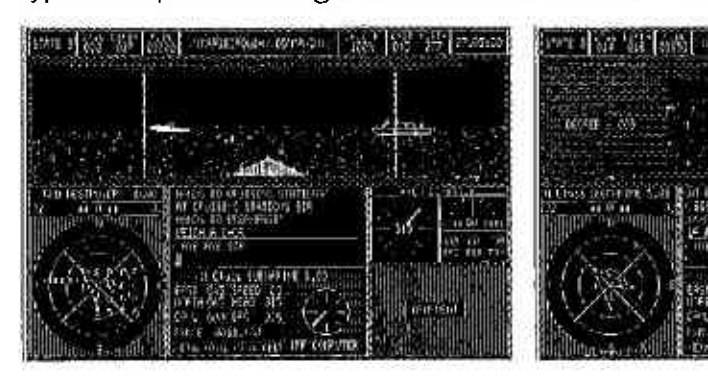

parser (more on this later). The ships lhemselves bob and sway on the sea with everylhing from localised currents, wave swell and changeable weather affecting your progress. Storms can blow your ships off course, damage machinery, snap anchor lines and even aflect how much fuel you use on the way. To further add to the fun,

your crew must be kept happy with food, water but not being kept on high states of readiness for

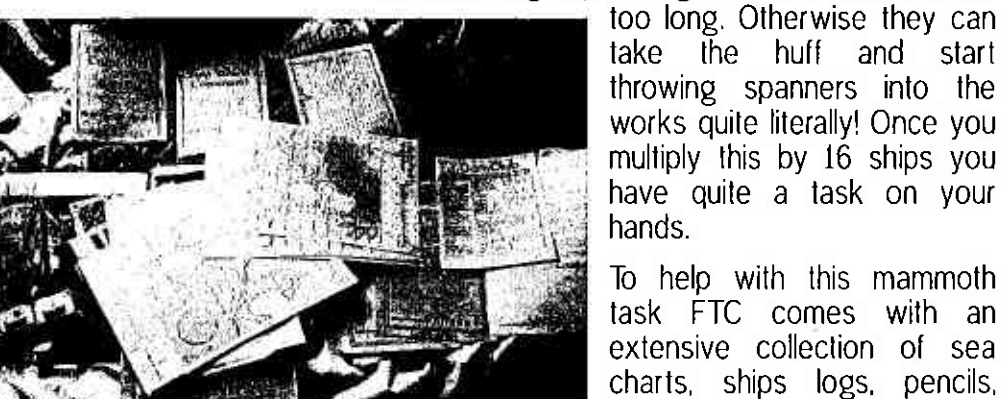

velopment took two years alone and the game

extensive collection of sea charts, ships logs. pencils, rulers, protractors, compasses and even drawing pins. Making a gaming session

looking more like a wartime operations room, maybe the box set was just short of a tobacco<br>pipe just to

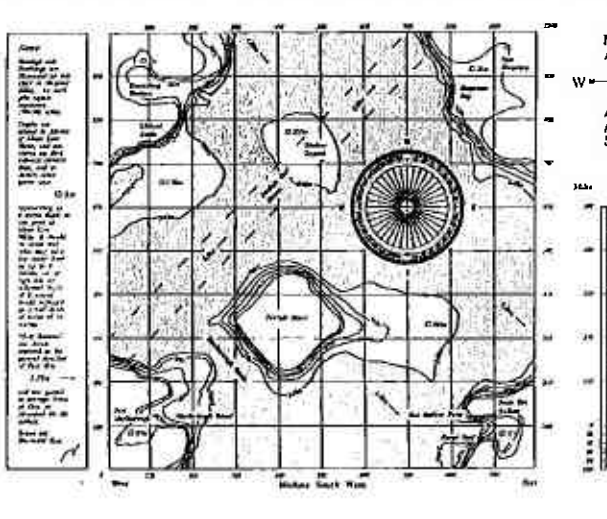

finish off the  $- w \rightarrow \varepsilon$  experience.

the huff and start

 $\begin{array}{c} \begin{array}{c} \circ \\ \circ \\ \circ \end{array} \end{array}$   $\begin{array}{c} \circ \\ \circ \\ \circ \end{array}$   $\begin{array}{c} \circ \\ \circ \\ \circ \end{array}$   $\begin{array}{c} \circ \\ \circ \\ \circ \end{array}$   $\begin{array}{c} \circ \\ \circ \\ \circ \end{array}$   $\begin{array}{c} \circ \\ \circ \\ \circ \end{array}$   $\begin{array}{c} \circ \\ \circ \\ \circ \end{array}$   $\begin{array}{c} \circ \\ \circ \\ \circ \end{array}$   $\begin{array}{c} \circ \\ \circ \\ \circ \end{array}$ One feature<br>well worth<br>mentioning is the damage model. Ships or submarines can sulfer damage by various misfortunes including slugging it out in

rooms

battle, damage from stormy weather, sabotage, collisions wilh other ships/docks or even jusl poor reliability, To repair damage commands are typed in such as LAY EMERGENCY CABLES or PUMP OFFICERS MESS, Repairing the damage

can play oul as <sup>a</sup> THE REAL PROPERTY OF REAL PROPERTY OF A REAL PROPERTY. mini game in itself, lf the power is off<br>then emergency emergency cables have to be<br>laid, then rooms maybe have to be pumped out before<br>they can be repaired. Other sec' tions mighl have to

> be repaired before others and the damage even knocks oul your onscreen gauges and dials. <sup>I</sup> once spenl a good 20 minules trying to save a ship that had run aground in the shallows. I had to repair and pump out various parts while waiting for the weather to worsen to see if it would improve the tide to tloat me ofl. ln the end the

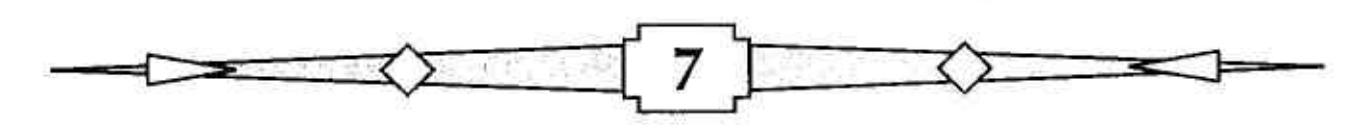

crew got so fed up of low supplies and constanl' ly repairing lhings that they ending up breaking more things faster than I could get them fixed!

I could easily spend a day listing the details in FTC. All lhe ships handle differently according to size and even float higher or lower in the water Submarines have their own tactics while warships each have their own weapon systems, Some docks are protected from weather better than others, while grounded or damaged ships can be towed back to ports for repairs. Ships running low on supplies can resupplied at sea by tankers which is a tricky and skilled operation best not done in choppy weather Survivors can even be taken on board after olher ships have sunk. The ships also have their own little routines with crews coming otf various watches and routines which really brings your ships to life.

I can't help wonder if FTC's impressive complexity and detailing are partly responsible tor not being the success it deserved. The early versions required two QL's and a standard game could last hours if not run inlo double figures, A lot of time and effort is needed to really get the best from a game like this. Hours or maybe even days could be spent just trying to master all the controls and features.

The support of lhe game was also second to none with bug update sheets, a dedicated news' letter and continuous development, Later ver' sions would even talk to a PC version offering cross machine play a feature rarely found in games now.

For me the sheer scope of the game, impressive details and just for pushing the QL to the absolute limit this must rank as one of the best QL games. lf only the original authors Robin J <sup>A</sup> Barker and Andrew Hopkins ot Di-Ren could be lracked down and the game's re-release secured.

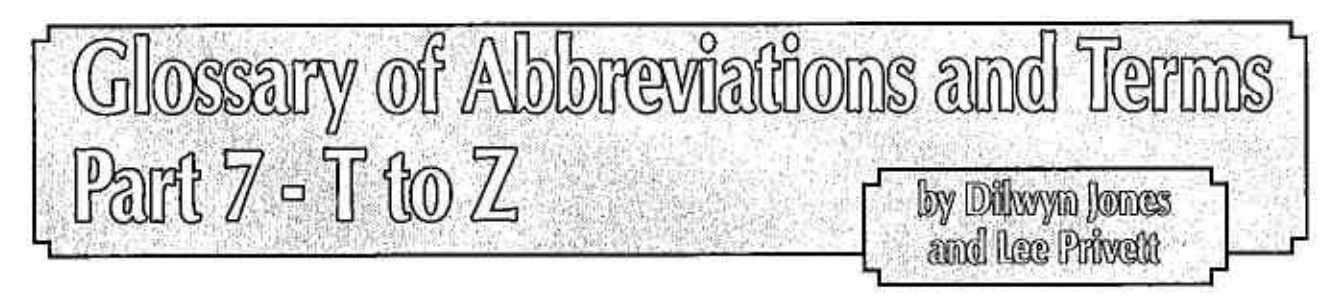

- Task Switching Switching between programs in memory, e.g. when you have Quill and Abacus in memory, you can type into only one program at a time. bul can switch back and forth between the two. This is not the same as Multi Tasking (q.v.)
- TCP/IP Transmission Conlrol Protocol/ lnternet Prolocol, These two are usually used together as a TCP/IP'stack'. lt's called thal because TCP builds on lP (hence the actual abbreviation is'TCP over lP'), lt is called a'stack'because lP is built to work on the actual hardware which implements internet communications. TCP is built on lP to provide advanced communications features, and possible applications are built on TCP to allow the user lo use the communication capabilities, in a layer-like fashion. TCP is protocol between hosls in packet-swilched computer communication networks, and in interconnected systems of such networks. The TCP part (or 'layer') handles Data Transfer, Error Detection and Correction. Flow Control, Multiplexing (emulating several communications channels over a single medium), Connecting to hosts, and Security aspects of communications, lP on lhe other hand is a prolocol which handles how packets are distributed over packet switched networks, including addressing (where the data is sent from and where it's received), transmitting and receiving, and packing of non'packed, or stream data. Usually the lP layer handles the actual hardware which is used for Internet communication, although lhere mighl be another layer in case different hardware can be used (e.g. lelephone lines, Ethernet, etc,)

Horrible term for a general purpose facility built into the enhanced QL systems with pointer environment etc. The designers found it hard to give this facility an THING

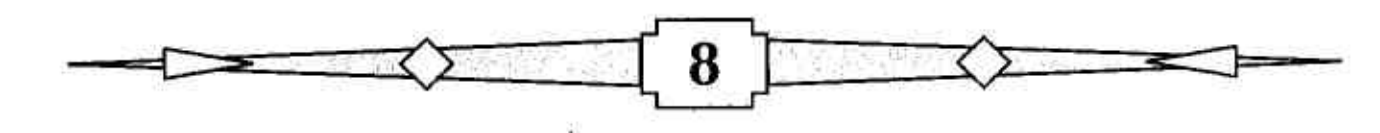

accurate name due to the general nature of the beast, so they called it THING. That same generality makes it hard to describe in simple lerms whal a Thing is The closesiwe can get is that it is a parl of memory with a name of some kind. This part of memory contains a facility of some description (it may be a menu, an extension, a routine, a program and so on), The operating system maintains a list of these 'things' and a programmer can use them by looking through the list for a thing's name, and call it as required. Don't worry too much about things as a user ' ihe QPAC2 manual says that 'things rarely go bump in the night', you can manage quite well without having to fully understand them. Anyone who used Michael Crowe's QL MegaToolkit will know lhat it provided a broadly similar facility called a WOTSIT Who chooses these names, I wonder?

- TIFF Tagged lmage File Format, a graphics tile tormat supposedly to be the slandard image format of the 1980's
- Tilde The  $\sim$  symbol
- TK<sub>2</sub> Abbreviation for Toolkit 2, a commonly used set of exlensions to SuperBASlC providing additional 'words' to enhance the BASIC language understood by the providing additional words to childred the bridge anguage and books and in EPROM chip for the QL. Nowadays, it is commonly built into expansion cards such as the Trump Card, Gold Card and Super Gold Card, and also included with the SMSQ versions of the QL operating system, lf your system does not have <sup>a</sup> copy of this (only older systems, or unexpanded systems are likely lo sufler this) it is well worth getting one
- TLA Three Letter Acronym, such as BTW for By The Way
- Toolkit Software which extends the system by providing a number of extra keywords for the BASIC interpreter, or sometimes a programming package consisting of some building blocks you can use to create some new software
- Transient Program A user program which explicitly starts and ends (apart from when it crashes of course). The QL sets aside a block of memory for programs to run in called the **Transient Program Area.**
- Transparenl Border The QL can put a transparent border around a window by omitting the colour number in a border command. Thus BORDER #1,10 puts a 10 pixel border around the window 1, without actually colouring in the border area On some systems, colour 128 is also transparent, so BORDER #1,3,128 would put a transparent 3 pixel border area around window  $#1$ .
- Trump Card An all singing all dancing inlerface card for the QL adding floppy disk interface, memory, printer buffer and toolkit 2. The Trump Card gives a QL a maximum of B96K of RAM {although earlier versions added less memory)
- TT Tony Tebby, QL designer and guru or a version of the Alari Sf for which you can get a QL emulator
- TURBO Name of a BASIC compiler program for the QL.
- Turtle Graphics Graphics drawing commands which work by a series of instructions telling how tar to draw, what angle to turn before starting to draw the next line and so on. similar in principle lo how you would instruct a robolic turtle (a little robot with <sup>a</sup> pen which can draw on the paper it runs over) lo draw shapes.
- Unsigned Byte. Describes lhe sound files used by the Sampled Sound System (SSSj on Q40, Q60, QPC2 and Amiga QL emulator UB

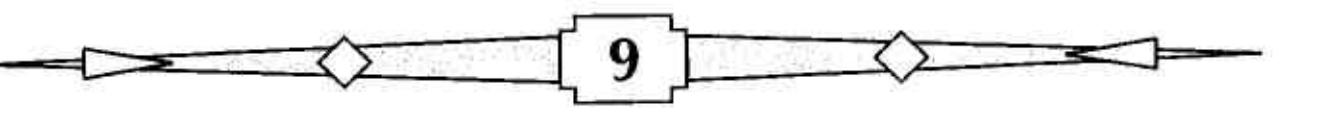

- UQLX A QL emulator written by Richard Zidlicky, which runs on the Linux operating system,
- ULA Uncommitled Logic Array, a type of logic chip
- UNIX UNiplexed lnlormalion and Computing Service, an operaling system writlen by Ken Thompson of Bell Labs in the 1960s.
- UNZIP A program which decompresses compressed files produced with the ZIP pr0gram.
- uQLx A shareware QL emulator for Unix based systems, See QL Today volume <sup>1</sup> issue 4 for more details, The author is Richard Zidlicky
- USB Universal Serial Bus, a very fast replacement for the serial ports originally used on older computers. now in it 3rd version bul maybe superseded by Lightpeak (lntel) or Thunderbolt (Apple)
- Variable A part of memory holding a value of some sort and usually referred to by <sup>a</sup> name. So LET value=6 stores the number 6 in memory and gives it lhe name 'value' which we can then use to specify which of all the values stored we are reterring to,
- **Vector** Text Technique used for printing text smoothly in various sizes by storing the instructions for how to draw each character as a series of lines and curves ('veclors'). The computer can then draw nice smooth-edged characters on the screen or printer without having to magnify the characters and produce ugly blocky looking characters, A similar syslem can be used for graphics too. On the QL the best known example of Vector Text and Vector Graphics is lhe Line Design software from PROGS.
- VER\$ lmportant function in QL SuperBASlC and SBASIC which relurns the characters identifying the version of SuperBASIC or SBASIC on this computer, e.g. LET a\$=VER\$ : lF a\$='JSLl'THEN PRINT'Minerva ROM installed'.
- VGA Video Graphics Adaptor for the PC. On the QXL, for example, a VGA display refers to a screen mode 640 pixels wide by 480 pixels deep
- **Virus** Term used lo refer lo a malicious piece of software which sometimes attempts to damage files on your computer or steal information from your computer, or even sometimes take over control of your computer. Most viruses work on Windows, Mac and Linux computers and we are very lucky that on the QL we very rarely get our computer infected by these little nasties, The name'virus'is used because a computer gets infected with a little nasly which alfects the way it works, which is a little bit like a biological virus infecting an animal or person,
- VRAM Video Random Access Memory
- **WIKI** A WlKl is a websile that allows users lo updale or add contenl to ils dalabase of information. For example, Rich Mellor's QL Wiki at http://www.rwapadventures.com/ql-wiki/
- The device name usually used by QL systems for a hard disk. For example, WIN1\_ is usually hard disk drive number 1. The abbreviation WIN comes from what was originally called a Winchester hard disk. WIN
- A delined area ol the screen, identified by a channel number For example, when you start up a QL, the red area of the screen is referred to as Window #1, the black area where you type in commands is known as window  $\text{H}0$  and the white area where BASIC programs are LISTed is known as Window #2. Window

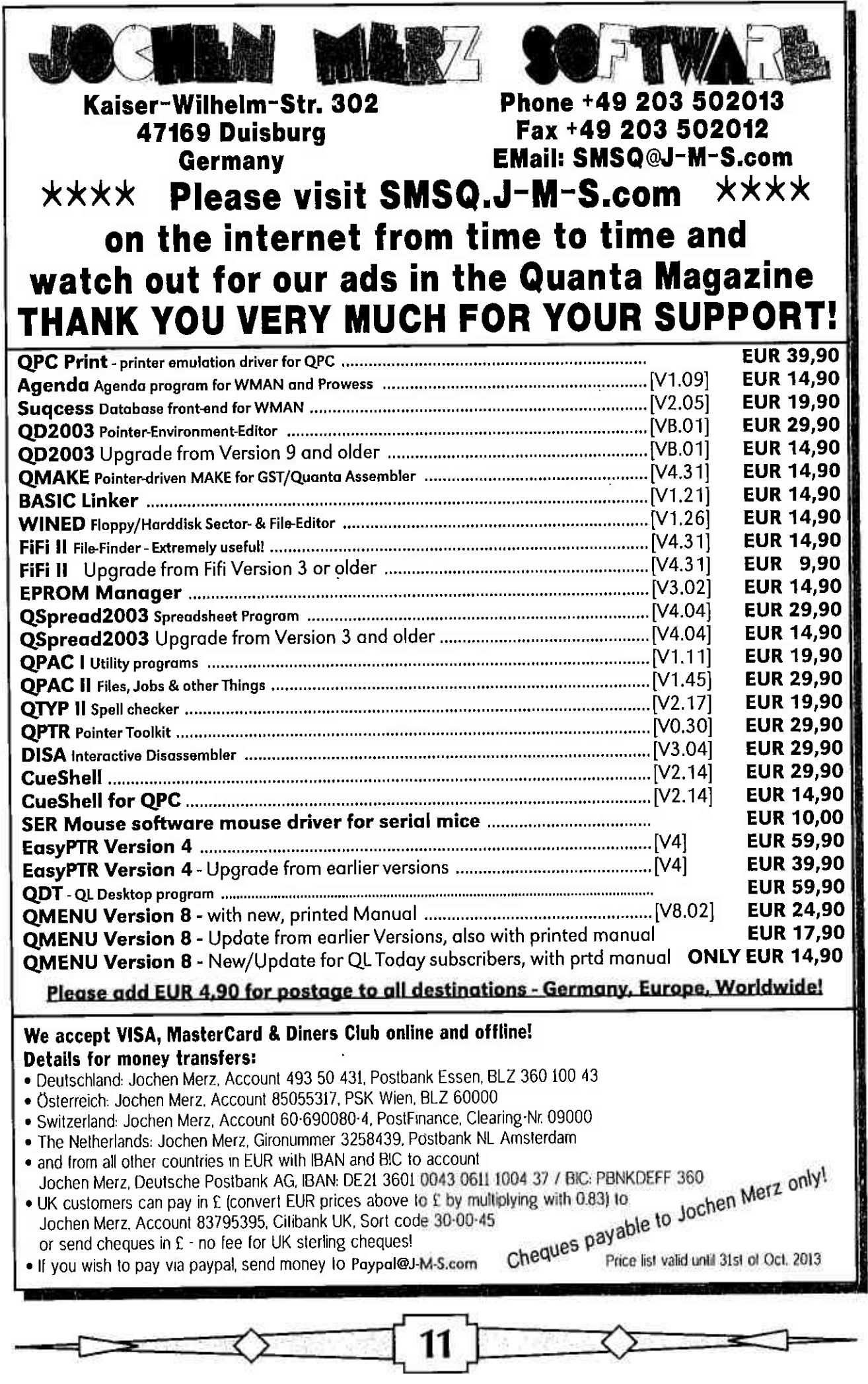

- Window Manager The Window Manager. This is part of the Pointer Environment (or Extended Environment), Provides a set of menu and display routines which a programmer can access lo ensure that programs have a 'standard' appearance, or programs which look consistent with each other. Always used in conjunction with PTR-GEN (see above)
- Windows Framed glass in houses and offices allowing us to throw PCs out of. Alternatively, an operating system tor PCs whose main virtue is to allow us to run QL emulators on, such as QPC2, Qemulator QLay and QL2K.
- WMAN See Window Manager above,
- **WORD** Unit ot computer memory. A Word is 2 bytes, or 16 bits ot memory. Can store numbers trom 0 up to binary 1111 1111 1111 <sup>1111</sup>
- WORM Write Once, Read.Many times. A device which can only be saved to once, and from then on only read, like a CD
- WP Word Processor. Also the term used for the USA equivalent of Quill
- WWW World Wide Web - a layer of the Internet, devised in Switzerland some time after the basic Internet came into domestic use
- **WYSIWYG** Whal You See ls What You Get, normally used when specitying how close what you see on the screen will be to how it would appear when printed on paper
- WYGIWYS What you Get Is What You See, the new way of displaying application menus maybe
- XML Extensible Markup Language, a web sub language to define documenls
- Yobibyte ls a very very large amounl of dala
- zlP Term used for a commonly used program to compress files into a single large archive. 'Compress' means making the files occupy less space on your compuler The term ZIP is also used for a completely separate soflware system used to write adventure games,
- ZIP DRIVE A slorage system using a type of removable cartridge, mini'hard disk or superfloppy. made by a company called lomega.

I hope you find this list useful. If you come across any other commonly used QL abbreviation, let me know and l'll add it to the list and update it from time to time

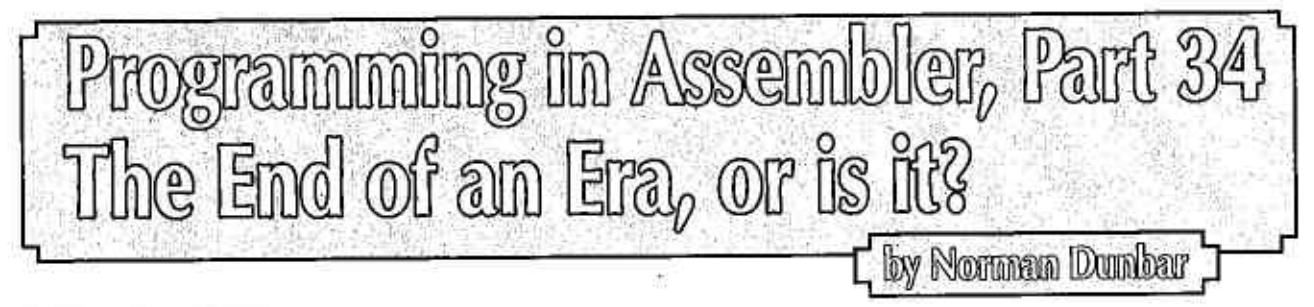

# Introduction

In the last issue, we ended up with a LibGen application that was getting somewhere. But it's not finished yet. This issue might well be the last paper copy of QL Today that you receive, but I have no current plans to stop development of this utility, nor to stop writing down stuff as I go along!

lneed to take a slight diversion into creating dynamic application sub-window menus before lcan linish lhe utilily properly, Unfortunately. this issue will not be continuing lhe program's development as <sup>I</sup> am in the middle of a huge amount of work in my current contract. and by the time you read this, I'll hopefully be in a new one.

#### Errata

In Volume 17 Issue 3 I spotted a couple of errors in the previous instalment. It's funny how you can proofread your own code as often as you like and never spot anylhing, and then as soon as you see it in print, errors magically leap oul of the pagel The problem is on page 45, in the code at label ld-instr

The comments on exit registers mentions that if D0 is set to  $-1$  on exit, then the required text was not found. This actually means, not found or the input buffer we are looking in, is zero bytes long. In other words, a blank line has been read from the symbol file. The comment should be amended to the tollowing,

;  $-1$  = Not found, or, string being searched is zero bytes long.

So, a comment error is not too bad, however, in Id\_instr itself, the following two lines exist:

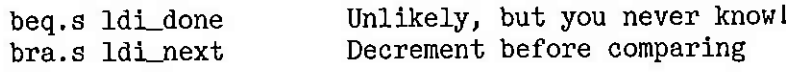

These need to be rewritten as follows to ensure that a zero length string results in an exit value in D0, of minus 1.

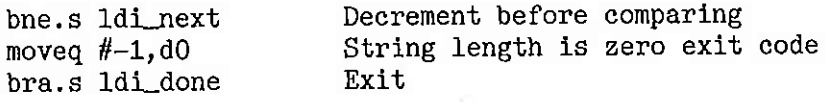

I admit it is unlikely that a symbol file will have any blank lines, but you never know. I have tested the above code changes with a symbol file that has no blanks and another, identical one, to which I added a few blank lines. lt works.

# So What Now?

Well, I have a half finished application and a few more articles on the Pointer Environment up my sleeve. Time permitting of course. As there will unlikely be a future paper version of QL Today, and I have no idea what the future of a replacement might be, I am setting up a mailing list on my web site so that anyone who wishes to take advantage of the remainder of the series, plus any other work I can think of and have time, to write, can.

You will be required to register on the list with a valid email address and I will also need your name too. My blog gets numerous registrations on a daily basis and most of them are from spam bots hoping to get free spam comments posted on my blog - they don't! Anyone signing up without a valid name and email gets deleted as part of my regular housekeeping. The mailing list will not allow you to register without a name and email address. Please supply your valid name. No nicknames please. That saves me some work clearing out the spam bots as well.

You will not get spammed by me when you register. Traffic will be light I imagine. Whenever I have an article ready. I'll send an email and supply a link where you can obtain the latest article. I'm looking at mailing list software that allows me to add attachments to the emails sent out, but so far, these seem few and far between - at least amongst the ones I'm allowed to use by my hosting company that is.

<sup>I</sup>know Dave Park mentioned that he would be setling up a Joomla system to replace the printed QL Today, but I haven't heard much for a while, so I'm not sure of progress on that matter.

Anyway, check the web page at http://qdosmsq.dunbar-it.co.uk to see if the details of the mailing list have been added, and if so, join up to keep reading the rest of the series. At least with my own mailing list, I'll have a half decent idea of how many readers I actually have!  $; -)$ 

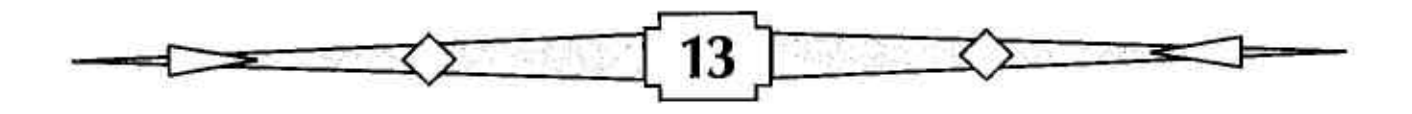

# The End

So, that's it. I've been writing these articles since the very first volume of QL Today. 17 years ago! It's been a long hard slog at times, and I haven't regretted a minute of it. I'd like to thank my faithful reader(s), George Gwilt who has far better coding skills than I have, and who kept a watchful eye on everything lwrote, offering corrections, bug fixes and observations on iust about every article. Thanks George.

Hugh Rooms has commented on my articles as well as oflering solutions. And for that I'm grateful.

To all of you who read my articles and never once gave me any feedback, I thank you too. Without you, I wouldn't have as many readers as I have - but honestly, if you ever get involved in a series like that again, please give the author some feedback  $-$  even just a quick email to say 'hello' or similar. Writing in isolation, for free, is fine, but it's far better to know that your efforts are being read by the 'masses',

lwish everyone involved in QL Today, best wishes for the future.

Cheers, Norm.

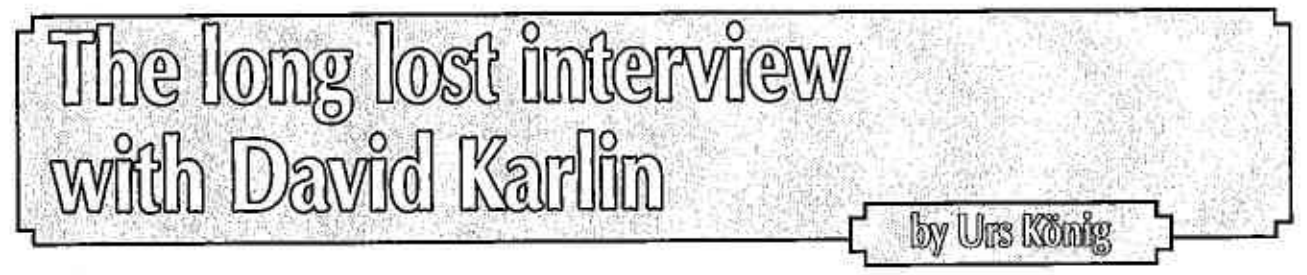

# Before I start

This article was lying around as handwritten notes and document snippets for more than <sup>a</sup> decade until the upcoming demise of QL Today meant 'now or never'. By pure coincidence another event - of which you will read further down - made it easier for me to complete it, As <sup>a</sup> kind ol farewell present to the loyal readers <sup>I</sup> have invested some time to write it down in a proper form, get it reviewed and completed with the help of the interviewed person and the editor. Enjoy reading!

# Get personal

After my QL development, publishing and trading activities laded out in 1992 and came to an ultimate halt in 1995 I became a silent follower of lhe scene and my inlerests in the QL shifted to two major topics 1) people and 2) preservalion. Over the years lhave learnl that the QL changed my lite in many aspects. Summarized I can say that it changed it in very positive way. I would say thal withoul the QL and its technology I would not have made lhe career the same way as <sup>I</sup> finally did.

# Rewind

It musl have been one day in late 2001 when the virus of investigating the QL's history infected me, About the same time I decided to produce

the QL/E distribution CD-ROM with all the QL emulators and a large public domain library and launch it as a kind of birthday present at the QL's l8th launch anniversary on January l2lh 2002. My mailshot of that day also reached David Karlin. Just a few days after I had made the first contact with him I had to attend a conference in London. I took this opportunity to meet David in person. Some more emails back and torth and we agreed to meet after work on Friday January 25th 2002 at Highgate station in northern London. I arrived by tube at about 6 p.m. and stepped out into a dark and rainy evening. David was already waiting for me in his golden Lexus in the car park.

# Smallworld

After a short welcome David first wanted to know how I found his email address. To cut <sup>a</sup> long story short, I was invesligating the QL's history for the mailshot at the lBth launch anniversary. I had tried Google-Search which did not show much of relevance. I then emailed a few email addresses I had collecled and the best response came from Paul Bass of BSS Audio who wrote me that 1) Yes, he did know the David Karlin I was looking for and 2) David had been MD at BSS Audio, but had left them and was now head of R&D at Sage Computing. Unfortunalely he was unable lo give me his conlact details al

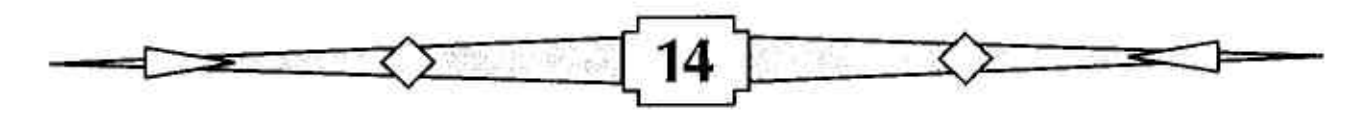

Sage. Some weeks later I stumbled<br>across (using Google-Groups) a Google-Groups) newsgroup message (1) of Rupert Goodwins (another former Sinclair employee) where he wrole'

'Sage,com? Where David Karlin, one of lhe QL designers, has jusl gone lo be head tech bod?

Small world... (it is, I lost it under my bed the other night)'

I then made some simple logic and added David's name the same way lo 'sage,com as seen in one of the email addresses in that newsgroup message thread<sup>t</sup>. Gotcha!

What followed was a discussion on Google and how amazing this website is. David used Google as his default<br>page/portal at that time. We were also asking ourselves of how they make any money. Our thinking then was that they could make a fortune if they

linked their search resulls wilh ads or sold the search result ranking. Nowadays we all know what big business selling ads alongside search results has become. Time was flying and we arrived at David's home where his wife Alison and their children Lisa and Sam were already waiting for us.

# About the people

David Karlin (born 1958) was the Chief Design Engineer leading the development of the Sinclair QL professional computer at Sinclair Research Ltd in the 1980s. After leaving Sinclair David held several positions in the UK audio electronics and IT industry, Nowadays David runs -<br>together with his wife Alison - his own business, an established website for classical music called Bachtrack<sup>2</sup>; 'The world's largest listings and reviews websile for classical music' and a new site called One Stop Arts<sup>3</sup>: 'The new guide in London's glorious and eclectic arts scene'<sub>-</sub>

Urs König (born 1968) was a teenager when the Sinclair QL was in development and launched to the market. At age of 17 he bought his first personal QL when it was on sale after Christmas 1985. Urs started and ran the COWO Electronic business - supporting all QL compatible systems - until 1992, with some extension to 1995. After many years in the IT industry, Urs nowadays runs an independent IT consulting company called COWO Enterprises LLC,

> time for dinner where Alison served a tasty sole fish with potatoes followed by a dessert made of yoghurt and fresh fruits. We talked about family, work and the city. As a former stock trader Alison had a lot to tell in this respect. After the meal she took the children to bed and David and I continued to talk about the QL until at about <sup>11</sup> p.m. when it was time to leave so as not to miss in the last tube. David was

# A nice guy

We had a beer and a chat on god and the world. David likes music, be il acouslic or electronic. There was a guitar hanging on a wall and David proudly expressed the benefits of his<br>DSP controlled sound system, We talked about the QL as well and how it compares or better differs from audio<br>electronic designs electronic (in terms of eleclronic noise and signal quality), Then it was

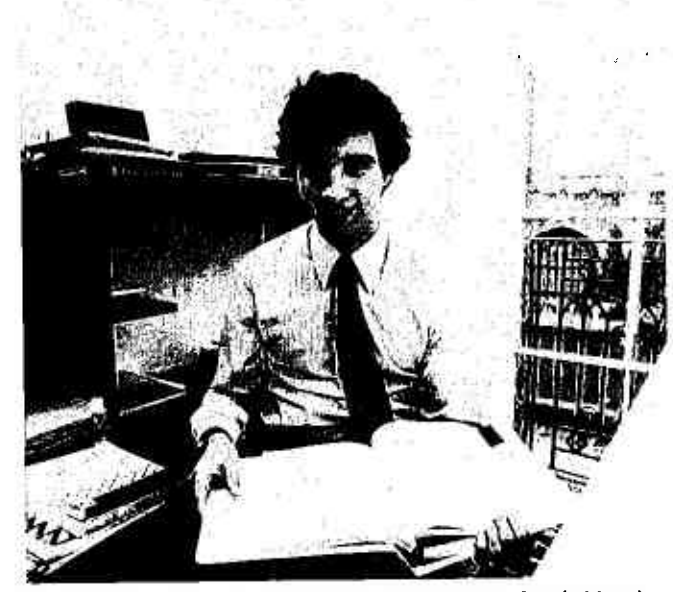

David in his office at Sinclair Research Ltd. in Cambridge in 1983.

kind enough to drive me back to the station and I took the tube to return to my hotel. ll was a pleasant and enriching evening which I will never forget.

#### A decade later

Over the next decade we stayed in contact in loose form. An email a year, Christmas greetings, a word about how last our children grow or how the ICT industry is changing or the like was more or less all aboul il. Around the

- 2 hllp: //wwwbachlrack,coml
- 3 http://onestoparts.com/

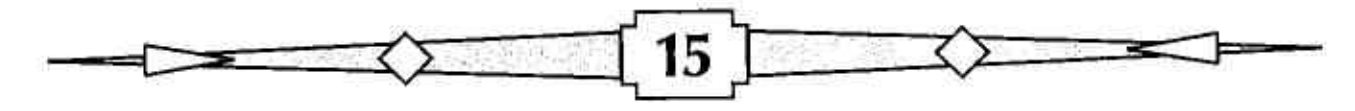

<sup>1 -</sup> https://groups.google.com/d/msg/comp.sys.sinclair/20wmx-zlcJk/aXX\_76XTvlYJ

QL's 25th anniversary in 2009 communication increased a bil but then came down to the usual level. While checking the web for QL history updates in early January 2013, I had learned that David visited the 'Sommets Musicaux De Gstaad' festival last in 2012 and after an email back and forth it was clear that David he would also attend

in 2013. Even our schedules were tight, David had a lot to do al and around the festival. I was to leave for a one week skiing vacation with my family in Les Gets in the French Alps, We agreed to meel on Friday February Bth 2013 in Gstaad for a joint ride on the slopes in the Swiss Alps, As the weather forecast was not that good for Friday - the week already brought a lot of snow - I left home very early at 6,30 a.m, Whal normally is a 2 hour journey became a 3 hour drive at ditficult road conditions. I arrived some 25 minutes late at the hotel and met David in the Lobby just at the<br>moment when he moment stepped up from the basement with his skis. His wife Alison joined us a few minutes later: Ready to go. lnstead of using the free shultle bus I used my car but instead of taking the direct route to the desired lower terminus we went an alternative way suggested by the receplionisi. This took us around the valley on deep snow co' vered privale roads, we then decided to return to known palhs and finally ended up where we wanted to start our skiing, The day started funny, Alison lelt us to take a 2 hours private ski lesson. We appointed to meet her for lunch at the Snoasis Restaurant on top of Eggli.

# A great skiing buddy

David and I went directly up the hill and started what became 2 hours

> of greal skiing on Eggli, Chalberhöni and

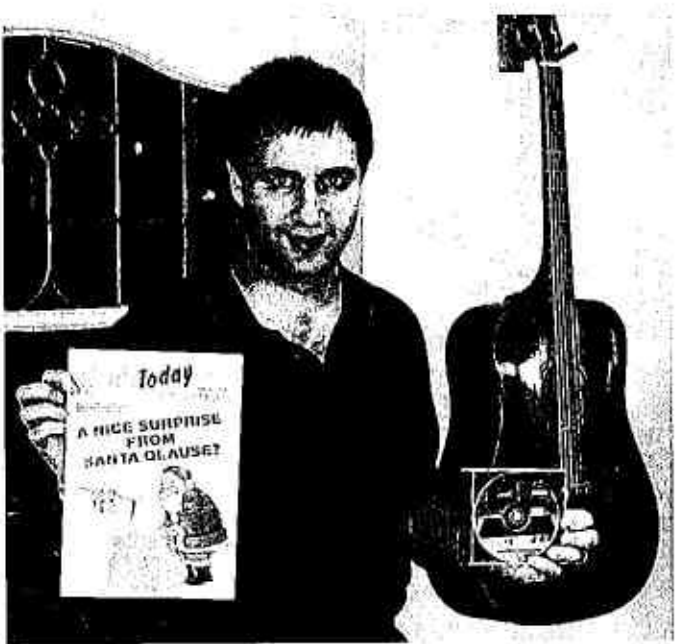

David in his home in London in January 2002 holding the QL Today magazine Nov/Dec 2001 (Volume 6, Issue 4) and the QL/E CD.ROM.

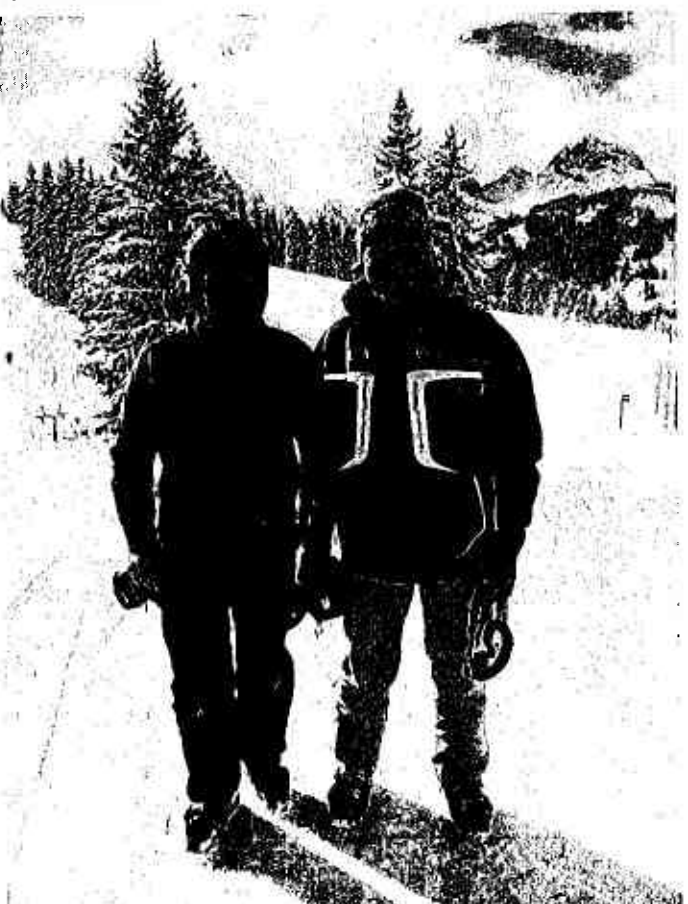

La Videmanette. The sun played hide and<br>seek with clouds. seek with There were almost no other skiers around and the snow was just awesome. David even tried to ride the deep powder Skiing may not be the firsl type of sport you assign to Englishmen, but David is definitely a good skier While going uphill with ski and chair litts or even cable cars we had great chats on our lives, family, education, work, IT industry, music, movies (mainly James Bond), the world and guess what? the QL, On the IT topic, where <sup>10</sup> years ago we talked intensely on Google, this time it was about Rich lnternet Applications (RlA) where we discussed our experiences - David developed and maintains lhe CMS for his businesses in PHP CSS, HTML5) with all sort of technologies ending up in HTML5 versus Native Apps and how Apple changed the world. At noon we met Alison and her privale ski instructor Gilbert in the Snoasis restau' ranl, We enjoyed

Urs and David in February 2013 on the slopes of Gstaad in the Swiss Alps.

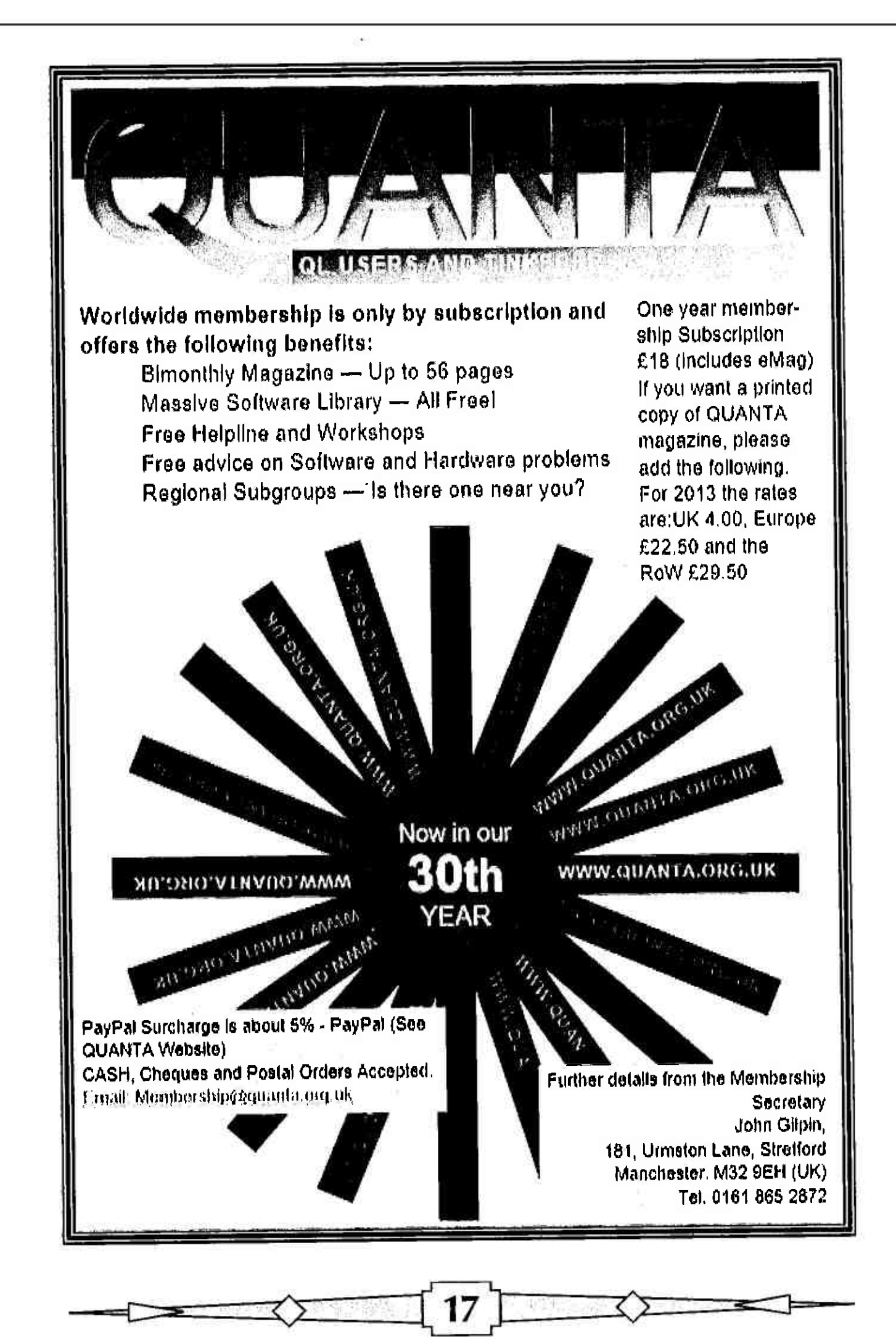

gliihwein, beer hot chocolate and sausages for lunch and had great conversations in different languages - English, French, German and even Portuguese. David speaks fluent French as he lived a few years in his childhood in Paris. He also speaks Portuguese as he lived a year in Cascais near Lisbon at the Atlantic coast in Portugal. Time was running tast. David and Alison needed to return to the hotel to freshen up and change for the afternoon concert ot the testival, Outside the restaurant Alison was so kind and shot a great picture of David and me, A last downhill run then a direct drive back to the hotel, farewell and goodbye. On my way back home, driving was easy as the sun brightened up the afternoon. It was a real pleasure meeting David and Alison again after some many years. We also had great skiing, I really enioyed it, And talking with them is always a pleasure and enriching,

# **Questionnaire**

You may say yourself, nice story but what about the QL? Well, David was so kind to answer specitic questions about Sinclair and the QL.

#### Before Sinclair

Q: Please tell me a bit about your education and employments before Sinclair

DK: After studying Engineering and Electrical Sciences at Trinity College, Cambridge, I was hired by Fairchild. First I year in the Far East at their production plant, then for  $1\frac{1}{2}$  years at their R&D site in Palo Alto, CA. While working there I was impressed by the workstations we had, They of fered mullitasking, windowing, etc. All you could dream about in those times. But those machines were expensive like hell. I thought for myself 'l can do this (core unit, CRT printer) for less than £1000'.

#### Employment at Sinclair

#### Q: Why/How got you employed by Sinclair?

DK: While working at Fairchild in the US I got married for the first time and as my wife did not like the US I was looking for a iob back home in England. I went to see Geoffrey King, a head hunter in Cambridge, about a completely different lob. and Geoltrey told me about the job at Sinclair - I was later told that it had been adver' tised as looking for the greatest computer designer in the world', although I never actually saw the ad. I met Clive for an interview, we both felt a perlecl fil and he of fered me my American salary, which was about 30% higher than lhe going rale in the UK, I immediately decided to take the iob,

Q: For which main task(s) were you hired by Sinclair?

DK: To build Sinclair's next computer code-named ZX'83 which eventually became the QL,

Q: From/To which date did you work at Sinclair?

DK: I joined Sinclair in summer 82 (must have been August llRC) and stayed until the sell'otf to Amstrad in April 1986.

Q: What projects have you been involved in, in which order?

DK: lt was all about the QL, After the QL was done and teething problems solved, I got bored a bit. Nigel Searle fell that and said to me one time 'l don't want to lose you David'. I said 'The next thing lwant to do in my career is to start my own business, so can you give me a commercial role'. So I became production manager in one of the 1985 reorganisations. I took over the iob from David Chatten, though I believe Dave was still working for Clive, presumably in the C5 arena, In this critical and difficult lime at Sinclair we did economics in practice under a ditficult cash situation but were able to pay back debts of about £8m until Clive sold the thing off to Amstrad. All but a very few employees were fired then, so it was time for me to move on.

Q: What is your today's relation to the people you had been working with at Sinclair or collaborating partners?

DK: l've mel John Mathieson and Richard Miller a few times. I've lost contact with Tony Tebby and many others, I don't see Clive any more. Sadly Ben Cheese who became a close friend died of cancer back in 2001 at the age ol 46. Philip Hart, who was manufacturing director at our sub-contractor THORN EMI Datatech became a close <sup>f</sup>riend.

Q: What good/bad/funny memories you have from your time at Sinclair?

DK: My first hour in the office was fairly unforgettable. I showed up at the tiny office in King's Parade, and no'one had a clue who I was or why I was there, So Stuart Honeyball, one of the engi' neers, said to me 'Ah, you've come to help us, have you?' and set me to work opening packets of resistors from Radiospares and putting them into drawers. I clearly remember thinking "Oh, well, if they want to pay me 27 grand a year for cutting up RS packets, who am I to complain?' An hour or so later, Mollie Pearson, Clive's PA, arrived: she did know who I was and the job

18

started in earnest. A textbook example of how nol to welcome a new employee!

### About the QL

Q: Even though there are already several books and articles written by insiders, outsiders or even<br>journalists describing the QL's history and development it never became crystal clear how the project was started, organised and who did have which role/leadership to what extent? Who was the overall proiect manager? Who was in charge for what sub-proiects (electronics, software, production, marketing, etc.)?

DK: There wasn't a single project manager in the conventional sense, I 'did' the hardware and pret' ly much managed myself, Tony Tebby 'did' the software similarly. Rick Dickinson the industrial design. Jim Westwood was in charge of the engineering lab, so I suppose that theoretically. Tony, Rick and I all reported to Jim; in practice, decisions were taken at meetings chaired by Clive. David Southward contributed the Microdrives.<br>When things went into production, Dave Chatten became in charge of that whole process, assisted by a new project manager called John Munford. John was a pure manufacturing bloke. Another important manufacturing guy for the QL was Chris Cowsley. Nigel Searle was MD of the company and therefore attended many of the meetings and contributed a fair bit to the decision making - and I'm sure made most of the key commercial decisions, with which I wouldn't have<br>been involved at the time - I blush to think of what an ivory tower I lived in.

Q: What tasks (even details) did you do on the QL?

DK: I mainly worked on the electronics, the semi-custom ICs ZX8301 and ZX8302 and the printed circuit board (PCB). I also worked closely with the chip and PCB manufacturers and the production plants. I'm pretty sure that I didn't do any software/firmware. Unlike earlier Sinclair computers I decided to do the custom chips in CMOS VLSI and not in bipolar LSI which I considered already as a dead end technology al the time. Only Ferranti and Fairchild did still push their bipolar designs, the industry trend was already towards CMOS,

Q: What's the most accurate name or description for those chips?

DK: ASIC is the correct generic term: ULA is specifically Ferranti's word for a gate array, a form ol ASIC where all the layers except lhe metal and interconnect are fixed. If I remember rightly, the

ZX8301 was a gate array (but I'm not 100% sure anymore), and the ZXB302 was definitely nol, which is why it was so painful when there were Microdrive problems  $-$  a gate array could be turned round in about a month, while a semi' custom chip like the ZXB302 need six months and some seriously expensive mask charges.

Q: Who else did work on the QL electronics/hardware/production?

DK: Rick Dickinson did the industrial design (case,<br>keyboard) in all aspects (drawings, models, prototypes, injection moulding specifications). The important one for me was Ben Cheese - I'm struggling to remember what the others did on the OL, as opposed to the Spectrum work, which is what John Mathieson and Martin Brennan were mainly engaged in. I'm sure lhere were lots, but my memory's failing me. I remember Aaron Turner, who was very young when he joined us (even compared to the rest of us!), but I can't actually remember what he was working on.

Q: Was it clear at that time that il will be a professional computer, not a home/hobbyist machine?

DK: In retrospect, I don't think so, I heavily wanted it to be professional; to this day I'm not sure that Clive shared the same vision.

Q: How you personally iudge the QL from today's perspective?

DK: Technically it was an excellent product. at least the digital part, not the Microdrives. Compared to the ZX Spectrum which for example had a memory refresh which was out of the specifications. Compare the QL's PCB with the one of the Macintosh and you'll see the higher integration we have reached using the custom chips. In recent years I've often thought about 'what could have been'. You know, the direction of the QL was right (the Macintosh proved that). OK, we had those early teething and supply problems but some of the main reasons we failed in the long run were:

I don't lhink Clive really wanted to have a protessional computer more a kind of a more powertul ZX Spectrum, Tony Tebby and <sup>I</sup> shared the same vision of a real professional computer, a real personal computer. The problem was that we never really resolved this with Clive, so the product ended up falling between two stools.

Clive wanled to make the Microdrives work, but we would have done better to go for lloppy disk drives the way Amslrad did Alan Sugar knew that FDD prices were around GBP 60. He wenl l0 Panasonic who had those 3' FDD ready for the market, but were not in a good market position, He said them 'You want to enter into the FDD market the big scale? I'll pay you GBP 20 per unil and you're in!'. He came back with a deal and his CPC and other<br>machines got working disk drives for got working astonishingly low cost. Clive decided that we had to go the hard way, We had to invest <sup>a</sup> tremendous amount of effort, time and money to get the Microdrives working properly. lntegating two analogue devices conslructed oul bf a tape loop, a tape head, a drive motor and an ULA inlo an apparatus like the QL which is full of noise/RF is a real challenge, Ultimately, we never really made them reliable enough and this turned into the QL's Achilles heel. External Microdrives as used with the ZX Spectrum are a much easier task.

With real FDDs instead of Microdrives and other changes from the Sinclair way of doing it I could have built a professional machine to compete the Macintosh for 1/3 of the price.

#### Design aspects/flaws

Q: Why the IPC chip was added to the design? ln other words: Why the ZX8302 was not covering keyboard/controller ports, sound and RS232 receive on its own? If there was a need to add an additional large chip (microcontroller) like the 18049, why not choose a more advanced chip in the same price range (or below) which could even produce proper sound (e.g. AY'3-8910 as known from many other micros which later in 1985 was being used by Sinclair in the ZX Spectrum 12BK)?

DK: We did not succeed to pack all the planned features inlo one 40 pin chip. I remember for sure lhat if we had to go for a 48 or more pin package instead of the 40pin we were using it would have cost a tremendous amount more. That would have doubled the cost of the chip, made the PCB more complex, maybe even bigger and more costly, Nol sure it the board would still fit into the already designed case. The I8049 was a cheap standard microcontroller and was used as a cost driven compromise, We imple' mented the needed functionality by on-chip firmware to make it work, at least sort of.

Q: Another issue is why lhe two RS232 ports did not support separate baud rates? Without this feature the ports could almost never be used to have a printer on one porl and a modem on lhe other working at the same time.

DK: Because in fact, there was only one RS232 receiver which we tried to multiplex using the RTS and CTS signals - one cost cut too far, which, in retrospect, has to rate as one of the more embarrassing design decisions l've ever made.

Q: The QL's Microdrives use the same ULA as the ZX Spectrum's Microdrives. The way the Microdrives are handled by the QL's ZXB302 chip and by the firmware is diflerent from how it is handled by the ZX Spectrum lnterface 1 which was completed and launched several months before the QL in summer 1983. What is the story behind that? What about speed vs capacity vs reliability, etc?

DK: We couldn't have afforded separate ASICs for the Microdrive logic and everything else the ZXB302 had to do. So it was clear that we were going to use a single ASIC to cover everything. The critical failure was this: there wasn't a way of doing an analogue PLL in the CMOS technology we chose for the ZXB302, so I designed a digital PLL, but a miscommunication between me and<br>Ben Cheese – one of those classic Ben Cheese – one of those classic 'conversations in corridors' that went unchecked - resulted in me making a wrong assumption about the accuracy of the duty cycle produced by the Ferranti ULA, The Spectrum Microdrives were adequately reliable, if not fantastic, but the inadequacy of the digital PLL was very difficult to fix.

Q: What is the problem with lhe network hardware/timing/protocol? Were the network ports just a more developed cassette interface with a higher frequency?

DK: Aclually, I can't remember it being all that bad - it pales into insigntficance in my memory compared with the Microdrive troubles. But it was indeed a single 'bit-banging' interface  $-$  another of those'we can't add any more logic gates or it will get too expensive' decisions.

Q: What was lhe original plan for the ZXB301 and how it evolved, got changed?

DK: The ZX8301 is the part of the QL I'm the most proud ot, We succeeded to pack all planned functionality into this chip.

Q: Why has a non-common flash option been implemented and not a more desirable and usable 16 colour option (BRIGHT of the 8 base colours or real 16 colours)? Was this because of Teletexl/BBS/Videotex/MicroNet/Prestel or the like had flashing characters?

DK: I hardly remember this, The ZXB301 is purely digital, so to get mulliple colour levels, we would have needed an extra output which would have

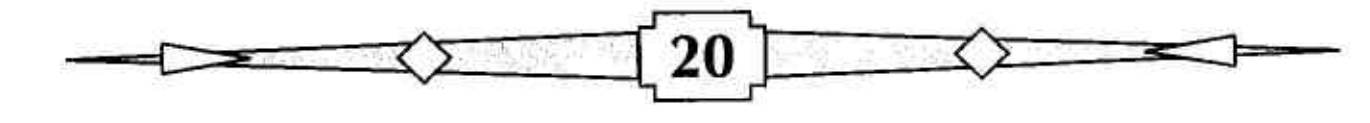

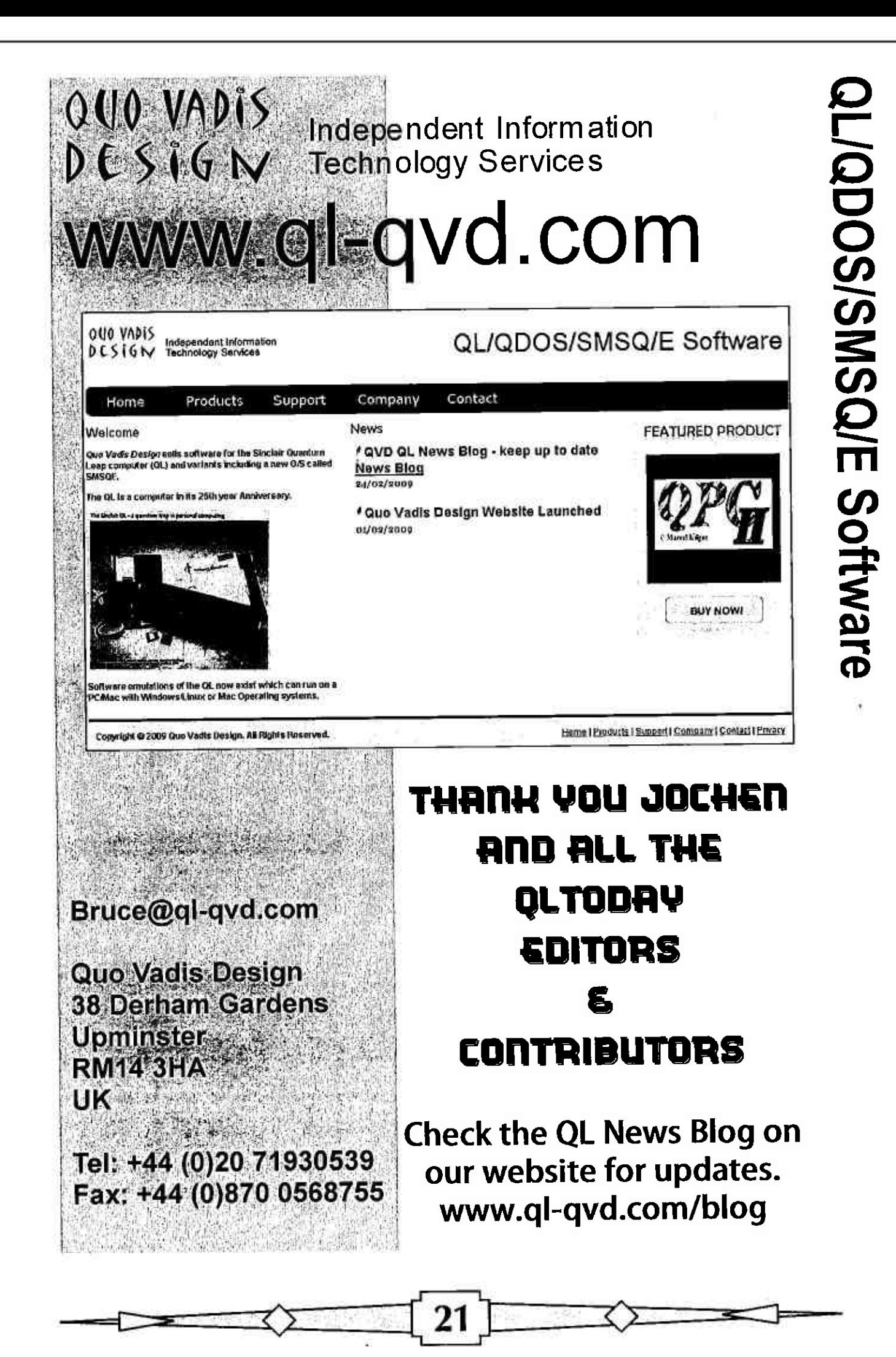

fed a primitive DAC. This would have needed another pin, and we didn't have one.

Q: Reason for adding a TV modulator to a professional machine? Reason the TV oulput signal was significantly poorer than of most other micros using the same kind of TV modulator Even lale builds the QLs (including Samsung built QLs) produce a very poor quality and blurry TV piclure. Remember that the modulator was located close to the Microdrives and power regulation electronics.

DK: The TV modulator came in quite late in the design, maybe two to three months before the launch. lt was indeed not following our original plan to produce a professional compuler.

Q: Reason for the MC6B00B and not the full blown MC68000 (a typical micro of that era runs about 2 to 3 times faster with this chip)? Some said that the chip price was not a big difference if bought in high volumes. Was lhere an idea of building a cheaper machine because the CPU is B'bit on the external?

DK: The 68000 was far more expensive than the 68008 at that time (1982/1983) Cosl was very important at Sinclair. Saving  $\frac{1}{2}$  E here and there was key.

Q: Why the QL ran at 7,5Mhz (15Mhz quartz) clock rate even though all used standard chips were able to run a BMhz? The QL could have 7% more speed at no additional cost. Was there <sup>a</sup> design decision (Sinclair's flat'screen tube) or timing problem in the ZXB301 at one time during development which made il necessary to lower the syslem clock to 7,5Mhz?

DK: The design was to work with a CRT monitor not a TV The DRAM timing was difficult so we used the scanline to the very max. Because you have to match the clock on your CPU to the minimum cycle time of the DRAMS. I can'l remember the specifics, but if you get iwo clock cycles per DRAM access at BMhz, you have 250ns in which to cycle your DRAM. If the DRAM won't cycle in that time, you have to add wait stales, which is even slower than making the clock faster

#### Firmware

Q: Whal's the real slory about the operaling syslem? What was the original plan? Who decided which changes to this plan, when and why? DK: IRC, it was decided to run both projects (the in-house and the GST one) in parallel and use whichever came out better. But I really can't

remember when that was decided, lassume that Clive and co got frighlened about whether Tony and my work was going to deliver but I don't remember being told this,

Q: What about the initial 32Kbyte ROM design which ended up in 48Kbyte? What was planned to be in the ROM initially (e.g. only the OS, the OS and BASIC, the OS and a cut down BASIC as a kind of Shell/Command Line Interlace)? Whal was planned to be loaded from Microdrive cartridge  $(e.g., the BASIC)?$ 

 $DK: I$  don't think there's any doubt on this one: the ROM was supposed to have OS and BASIC, all apps were supposed to load from the Microdrive.

Q: Who leaded the firmware for the MC6B00B (0S, BASIC) and lhe 18049 {lPC) issues, who (else) was involved in firmware design and writing?

DK: My colleague Tony Tebby did most of the firmware, the operating system. Jan Jones  $-$  who was recruited by him  $-$  assisted him and wrote the BASIC interpreter,

#### Manufacturers, production plants, facts and figures

#### Q: Who manufactured the QL for Sinclair?

DK: THORN EMI Datatech manufactured QLs for us, llRC we had a dedicaled production line at their Feltham plant, I was there quite a few times to discuss details and help them to ramp up production, testing and quality control programmes, They used ROM port dongles as known lrom early shipped QLs, but those dongles conlained various system test software, The production plant in Feltham was managed by Philip Hart.

Samsung became our second source. As UK production was higher than demand we started with them to produce QLs for foreign markets, starting with the US edition and following with the German edition. Samsung made QLs were the better ones, they had much reduced noise as they needed to suite US and German RF regulations. lt took us quite a big etfort to make the QL US FCC compliant, especially as lhe product was not designed around such principles and rules. Do you know who knows best such issues? Guess.,. Yes, professional audio electronic systems as in such systems noise has to be avoided 100%, Based on my experience gained at BSS Audio I could design a noiseless QL nowadays. The PCB layoul and lines would look completely different, I visited Samsung in Korea a few times but never saw their production line. IRC we did

nol own a dedicated production line for the QL, we got slots to produce batches. You know Samsung was already a giant company back then. Even the hotel which we stayed in was owned by Samsung, Almost 'everylhing' around us in Korea was Samsung. But they were not yet lhat big in consumer eleclronics. The ZX Spectrum+ and QL manufacturing was something new for them. It was one of their first sub-contracting jobs. llRC Dave Chatten found them to do the job for us. Working together was not that complicated. Yes, time was shifted by many hours (UTC+09:00) and<br>language was an issue. No one at Sinclair could speak or understand any Korean, but their English (at least understanding) was good enough to make it work. Remember that at those days we had no email, not even fax yet. Communication was mainly by Telex. We hired a guy (John Munford) al Sinclair who was in charge for the coordination with Samsung. He flew to Korea quite often.

Q: How comes that the QL went through about 18 build-standards and 15 PCB issues during its relatively short production litespan?

DK: Concerning the high number of build standards, modifications and PCB issues. You know we had those early teething problems which forced us to implement changes. We were under huge pressure because the product was already launched. marketed and sold to customers, Lead time was becoming a problem. A new improved PCB design took aboul 2 to 3 weeks it not more to gel produced and make an impacl. Nowadays you have lead times of 1 to 2 days, As there were more and more improvements many were implemented as moditications.

You know production engineering and quality control was a disaster at Sinclair. The reality was somewhere between 'severe problem' and 'total nightmare'. Even some guys like David Chatten were real professionals in pushing sub-contrac-<br>tors and getting cheap prices, Clive's understanding was still the way he experienced in the 60s when he bought factory rejected transistors, measured them, combined those who were working together and built a product out of them, saving some pennies,

I on the other hand came trom Fairchild were we already went lhrough a process of improving manutacturing engineering, Ol the RAM chips we were producing only about 35% were usable, our Japanese competitors had an oulpul ol B0% usable ones. So they could sell for half the price and still making more prolit than us, They became a real threat to us and we had to im-

prove our production quality dramatically. I came with this experience to Sinclair.

Q: Were all UK made QLs made by THORN EMI? What about other companies (Timex in Dundee, Scotland or AB Electronics in Abercynon, Wales) who produced products (ZX Spectrums, Spectrum+, ZX lnterface 2) for Sinclair? Did they build any QLs or were there at least talks with them to build QLs?

DK: I'm sure AB Electronics did something for us. I'm not sure it was QL related, maybe it was ZX Spectrum related,

#### QL+

Q: What do you recall of the QL+/Tyche developmenls? What were lhe technical specifications for the upgraded QL? How far did the development evolve until the machine stopped?

DK: It was a repacked QL design with additional RAM, minus Microdrives, plus two 3.5' Floppy Disk Drives and a CRT monitor We did not have lhe case ready so it was never a real machine.

#### After Sinclair

Q: How did your career evolve alter Sinclair and how did Sinclair and the QL make an impact on your professional life?

DK: After leaving Sinclair in April 1986 I together with Mike Leadbetter a colleague who also worked for Sinclair founded a company called Alfa Systems where we developed and marke' ted a PC network card using only 3 chips making it possible to offer them al a very competitive price. We sold them among olhers to Sage which I knew from the time at Sinclair where they produced an accounting package which we sold under Sinclair's Silver Label. Alfa went on to markel a product called the Diskfax (remember a world in which email attachments didn't really work, and you'll get the idea), From the time working with THORN EMI Dalatech on the QL <sup>I</sup> knew Philip Hart who later also wenl on and of fered me a job in the audio eleclronics industry, so I became MD at BSS Audio in 1994. At BSS we did 90% export and made about GBP 4Mio revenue per year When it was again time io move on lgot the iob at Sage, The two founders of Sage still remembered the QL and my work at Sinclair so the QL helped me to gel all new iobs so far,  $:-)$ 

David, thank you very much for your time, palience and support,

QL foreverl

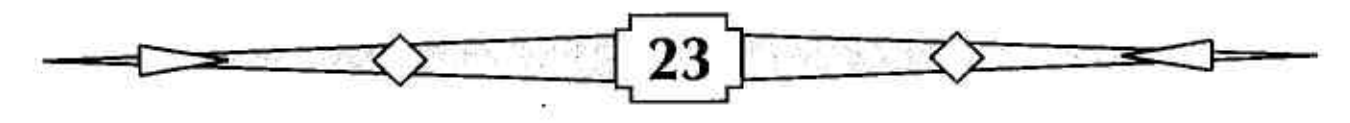

e Selection

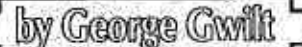

Many programs require the user to provide the name of a file,

The obvious way to achieve the result is to ask the user to type in the required name. However, the software package, QMENU, provides another way applicable to programs written for the Pointer Environment. QMENU has sixteen possible menus ranging from selecting files to reporting errors. The menu of interest here is, of course, File Select. In operation an alphabetical list of files in a directory is displayed. One of these can be selected by moving the pointer to it. The range of files can be restricted by specifying an extension, such as \_ASM. Selecting an existing file this way is clearly preferable to typing in its name. It is also usually easier to enter a new name by editing a similar one than typing it in full.

There is, however, one restriction on the use of QMENU. Its window must fit inside the host program's window, this being a requirement of PE. The editor QD is one of the programs which employs QMENU to acquire file names. As it happens I use QD frequently and find the restriction slightly annoying. If QD is at or near its minimum size, when I want to load a file it often happens that only a small proportion of the files in the directory are shown. This makes it likely that I will have to use the scroll bars or arrows to locate the file I want to load. To avoid this I usually set QD to near its maximum size so that most, if not all. the directory is shown, The large size of QD's window in turn means that other programs, quite often other QDs, are likely to be hidden. This is a further disadvantage stemming from the restriction mentioned above,

In order to avoid this in my own programs I have in the past resorted to the following expedient. I set the program's window to be resizable and when a file has to be selected lmake the window as large as possible before calling QMENU. When the file has been selected, I reset the window to its original size. This, of course, requires the program's window to be resizable.

lwill now describe a method which can be used if the window is not resizable, Indeed it can be used even when the window size is too small to accommodate QMENU's File Select, The trick is to call <sup>a</sup> separate program to select the file. The listing below is tor that separate program, FSL v 1,05,

The window definition for FSL has no subsidiary windows or loose ilems and has a null sprite. The main window is, however, variable from size 512/256 to 1920/1080.

# FSL v 1.05

QMENU is an exlension Thing called Menus containing several routines including File Select, which has code FSEL, To use FSEL we set up its required parameler list, find the address of FSEL in the QMENU Thing, call it, then free the QMENU Thing.

#### Parameler List

The first step is to set default entries tor FSEL's parameler list, The second step is to read the parameter list set on the stack when the separate program FSL is called, This must have the entry for is-fnume. where the answer is to be set, and may also have olher items as shown in the listing below Each item is preceded by a minus sign immediately followed by a lower case letter defining the item. Thus -a followed immediately by a long word of value v indicates that v is the address where the answer must be put,

#### Normal PE Start

Then comes lhe usual slart lo a PE program. This is quite rouline except that it includes a call to 'get-vec'which sets the Thing veclor in A4. This is needed so lhat a Thing can be first'used'and then 'freed'. The source code and assembled binary used for get\_vec are given as gvec\_asm and gvec-bin in gdlibsO5-zip on my website gwiltprogs.info. This file also contains lhe program LEX2-BIN mentioned below

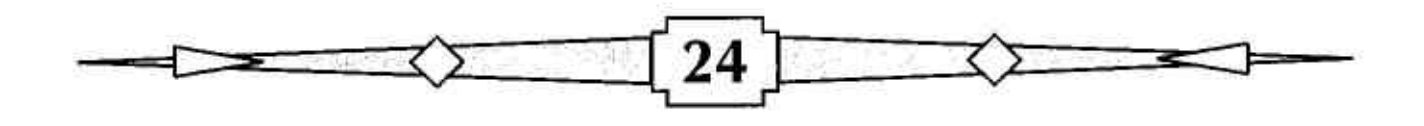

The second unusual point to note is that instead of a call to read the pointer, the program goes straight to calling for FSEL to select a file. Having done that it stops.

#### **Calling Program**

As mentioned above, FSL must be called with a parameter list. To do this I use the program LEX2\_BIN whose register usage is:

On  $exit:-$ ; On entry: $-$ ÷  $AO \rightarrow$  Header of JOB  $\text{A0} \rightarrow \text{Prog}$  name ; A1 -> The string for stack (length of string no of channels channels length of str str)  $\ddot{i}$ For no channels or pars  $A1 = 0$ ÷ D2 unchanged  $, D2.B = Priority$  $\overline{D1. L}$  = Job owner (-1, or 0)  $\overline{D1. L}$  = 0 : DO is error code from this job  $\frac{1}{2}$  D3.W = 0 for EX, -1 for EW =-1 : D0 is return from called job (EW) FRROR returns in DO with condition codes set accordingly

It is essential that the address of the answer space be set in FSL's parameter list. If the answer is to be set in ANS(A6) the code to set that part of the parameter list might be:

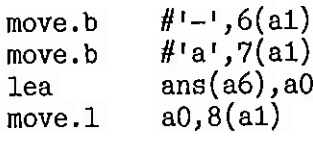

Source Code for FSL

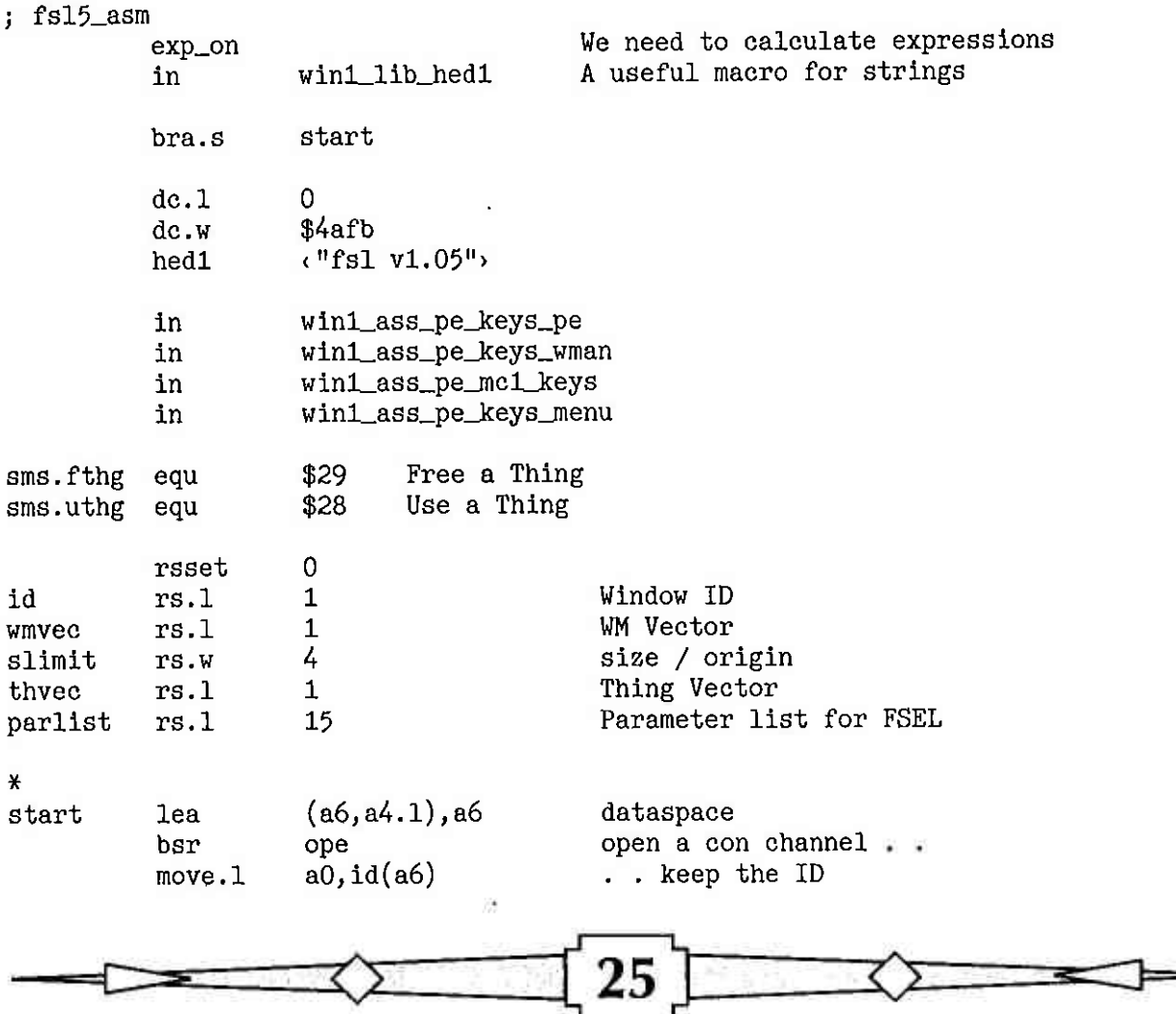

#### \*\*\*\*\*\*\*\*\*\*\*\*\*\*\*\*\*\*\*\*\*\*\*\*\*\*\*\*\*\*\* \* Sets parameter list for FSEL \* \*\*\*\*\*\*\*\*\*\*\*\*\*\*\*\*\*\*\*\*\*\*\*\*\*\*\*\*\*\*\*

The only item set here is fs\_mennm, the title. Other items ; can be set by the parameter list when fsl5\_bin is executed.

; Here the item fs\_fname, which points to the answer space, ; has been renamed fs\_fnume in my copy of pe\_keys\_menu. This ; is because the file equ3\_sym, used in GWASS, contains a value ; fs\_fname as part of the file system channel definition block. ; (See the QL Technical Guide by David Karlin and Tony Tebby)

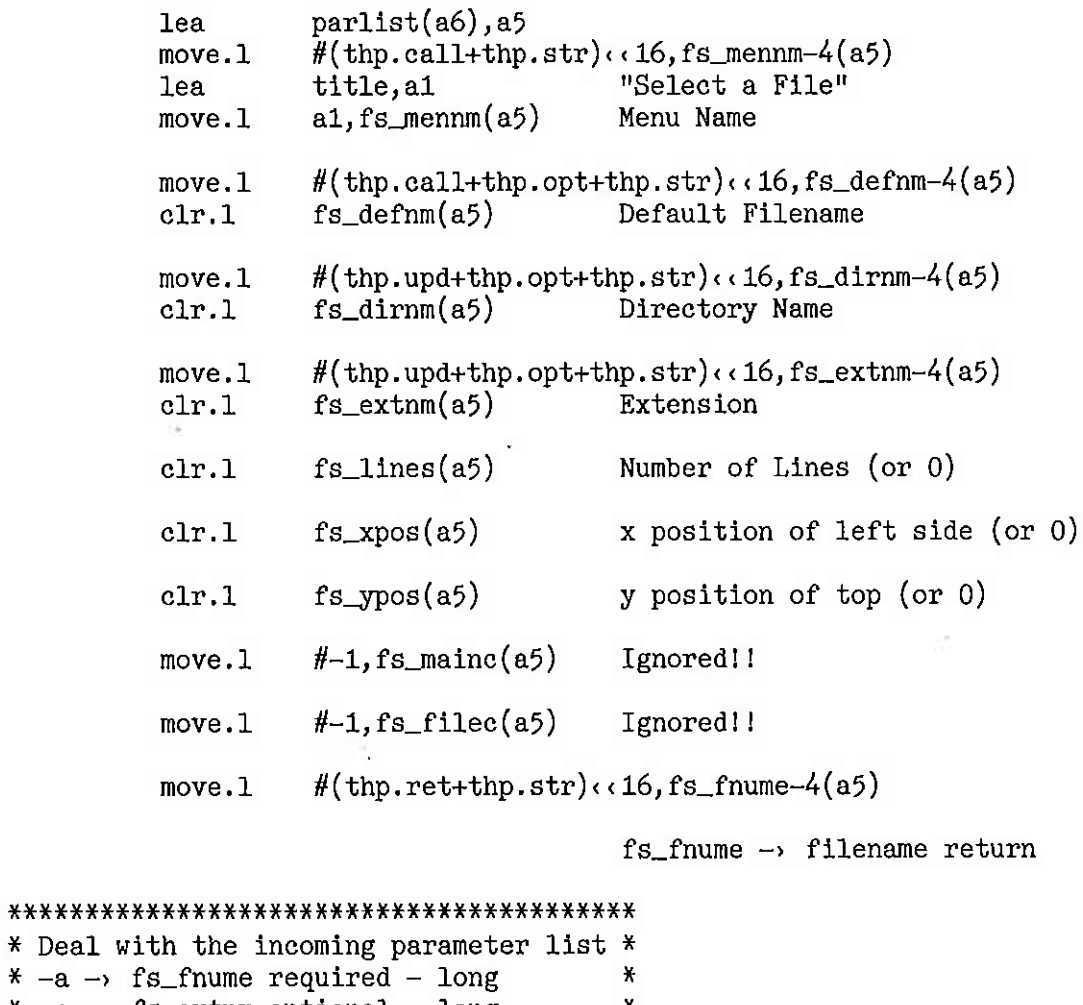

 $* -e \rightarrow fs\_extnm$  optional - long ₩  $* -d \rightarrow fs\_dirmm$ - 11 - $-$  long ¥  $\mathbf{H}$  $\pmb{\times}$  $* -n - s$  fs\_defnm  $-$  long  $\mathbf{u}$  $\star$  $* -1 - s$  fs\_lines - word  $\mathbf{H}$ ¥  $* -x \rightarrow fs\_xpos$ - word  $\mathbf{H}^{\prime}$ X  $-$  word.  $* -y \rightarrow fs\_ypos$ no of channels in par list.. move.w  $(sp)+, d0$  $lsl.w$  $#2, d0$  $\ldots$  times 4 skip the channels adda.w  $d0,$ sp length of par string  $(sp)+, d0$ move.w movea.l  $sp, a5$  $A5 \rightarrow$  parameters bset #31, dO mark not OK pro tem move.w  $d0, d1$ keep length of par string Start decoding the parameters  $st1$ bra

Ζh

#1, d0 adjust count for  $"$ -" st3 subq,w no marker following "-"!! erexit4 bmi type of parameter  $(a5) + d2$ move . b list of markers 1ea poss, a0 number of markers  $-1$ #possn, d5 moveq st7 crnp . b  $(a0) +$ , d2 found st6 beq dbf d5, st7 go to next character bra st1 ; parameter found  $0 = y$ ,  $1 = x$  etc st6 lea do\_tab, a0 list of programs 1ea do-tab, a0 add. w d5,d5 adda,w (a0, d5 . w) , a0 do the program  $(a0)$ jmp number of options  $-1$ 6 possn equ  $a^t$ ,  $te^t$ ,  $\frac{1}{d}t$ ,  $\ln t$ ,  $\frac{1}{d}t$ ,  $\frac{1}{x}$ ,  $\frac{1}{y}$ dc.b poss do\_y-do\_tab do-tab dc.w dc.w do\_x-do\_tab do-1-do-tab dc. v dc. <sup>w</sup> do\_n-do\_tab do-d-do-tab dc,w dc.w do-e-do-tab dc. w do-a-do-tab  $#fs\_xpos, d4$ moveq do-x stB bra  $#fs\_ypos, d4$ doJ moveq bra st8 #fs-1ines, d4  $do_1$ moveq i A word is set st8 move.w  $(a5)$ +,parlist+2(a6,d4.w) move. w adjust count for word subq. <sup>w</sup> #2,d0 bra st9 mark 0K #3t,do do-a bclr  $#fs\_f$ nume, d4 moveq  $st4$ bra  $#fs\_extnm, d4$ do\_e moveq st4 bra do-d moveq #fs-dirnrn, d4 bra st/'  $#fs\_defnm, d4$ do\_n moveq ; A long word is set  $(a5)$ +, parlist $(a6, d4. w)$ st/+ move . I adjust count for long word #4, d0  $subq. w$ not a proper polnter <sup>I</sup><sup>I</sup> st9 bmi erexit4 bra st1 next byte of parameter Iist  $(a5)+,d2$ st2 move , b par narker? cmpi , b #r-r,d2 beq st3 . . yes get next character dbf d0, st2 st1  $OK?$  . . d0 tst. 1 . . no, "-a" has not appeared bmi erexit3

; We have now successfully dealt with the parameters

clear stack adda.w  $d1, s$ p \*\*\*\*\*\*\*\*\*\*\*\*\*\*\*\*\*\*\*\*\*\*\*\*\*\*\*\*\*\*\*\* \* Normal start to a PE program \* \*\*\*\*\*\*\*\*\*\*\*\*\*\*\*\*\*\*\*\*\*\*\*\*\*\*\*\*\*\*\* set window ID  $id(a6)$ , a0 movea.1 moveq  $\# \text{iop\_pinf}, d0$  $# -1, d$ 3 moveq #3 trap ptr\_gen present?.. d0  $\texttt{tst.1}$ bne erexit2  $\cdot$   $\cdot$  no  $a1,$ wmvec $(a6)$ keep WM vector.. move.1 . . wasn't there! erexit2 beq set WM vector in A2 movea.1 a1,a2 slimit(a6),a1 lea this must be zero #0,d2 moveq maximum size of window.. #iop\_flim,d0 moveq trap #3  $\#$ \$C0008, (a1)  $. 1es: 12, 8$  $subi.1$ address of window definition  $wd0, a3$ lea clear A4 a4, a4 suba.1  $#8, d0$ moveq Find . . bsr get\_vec erexit1  $\ldots$  OOPS! . bmi . . the THING vector  $a4,$  thvec $(a6)$ move.l Size of working definition . .  $move.1$ #ww0\_0,d1 .. sets ALCHP'd address to AO .. bsr getsp . . and to A4 movea.1  $a0, a4$ We need to set the status area to zeros ; and the loose items if any to "available" (zero)  $A1 \rightarrow$  status area wst0,a1 lea bytes to clear  $-1$ moveq  $\#$ wst $0$ \_e-wst $0$ -1,d1  $(a1, d1. w)$  $st5$ clr.b  $dbf$  $d1$ ,  $st5$ Replace the channel ID  $id(ab), a0$ movea.1 Maximum window size slimit(a6),d1 move.1 Set up the working definition jsr  $wm\_setup(a2)$ #-1,d1 Set the window.. moveq wm\_prpos(a2) .. where the pointer is jsr Draw the contents wm\_wdraw(a2) jsr \*\*\*\*\*\*\*\*\*\*\*\*\*\*\*\*\*\*\*\*\* \* Call QMENU's FSEL \* \*\*\*\*\*\*\*\*\*\*\*\*\*\*\*\*\*\*\*\*\* A1 points to FSEL . . hsr usmen erexit1 bne movea.1 a1, a4 . . and so does A4 parlist(a6), a1 lea  $$18(a4)$ Do FSEL jsr  $d0/a0/a2,-(sp)$ movem.1 hmenu, aO **lea** Free QMENU movea.1 thvec(a6),  $a4 #sms.fthg,d0$ moveq

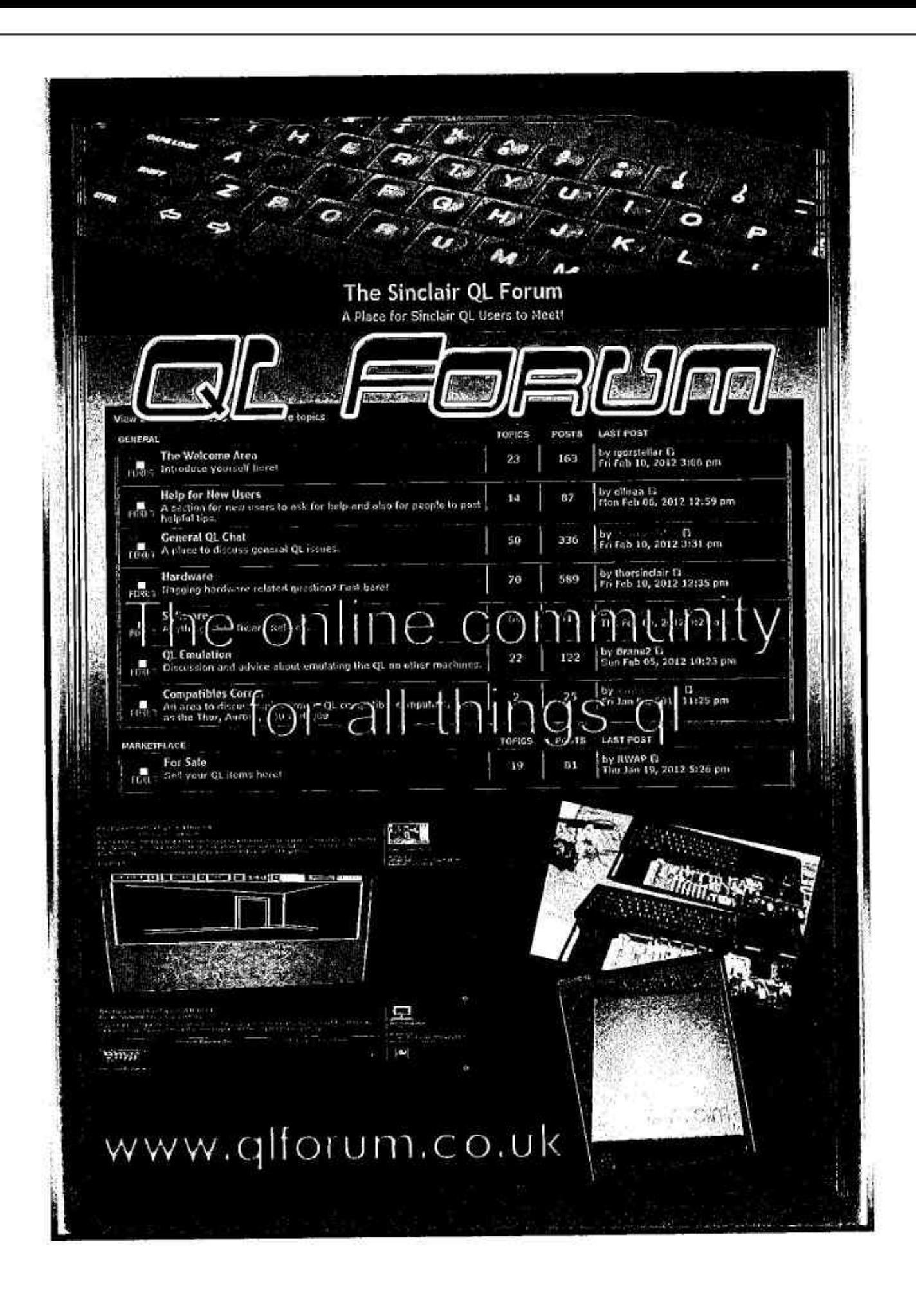

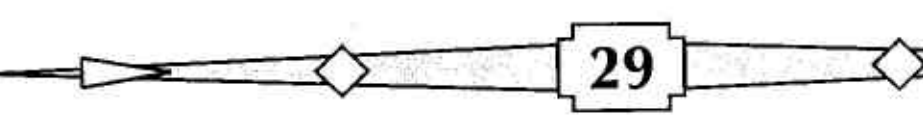

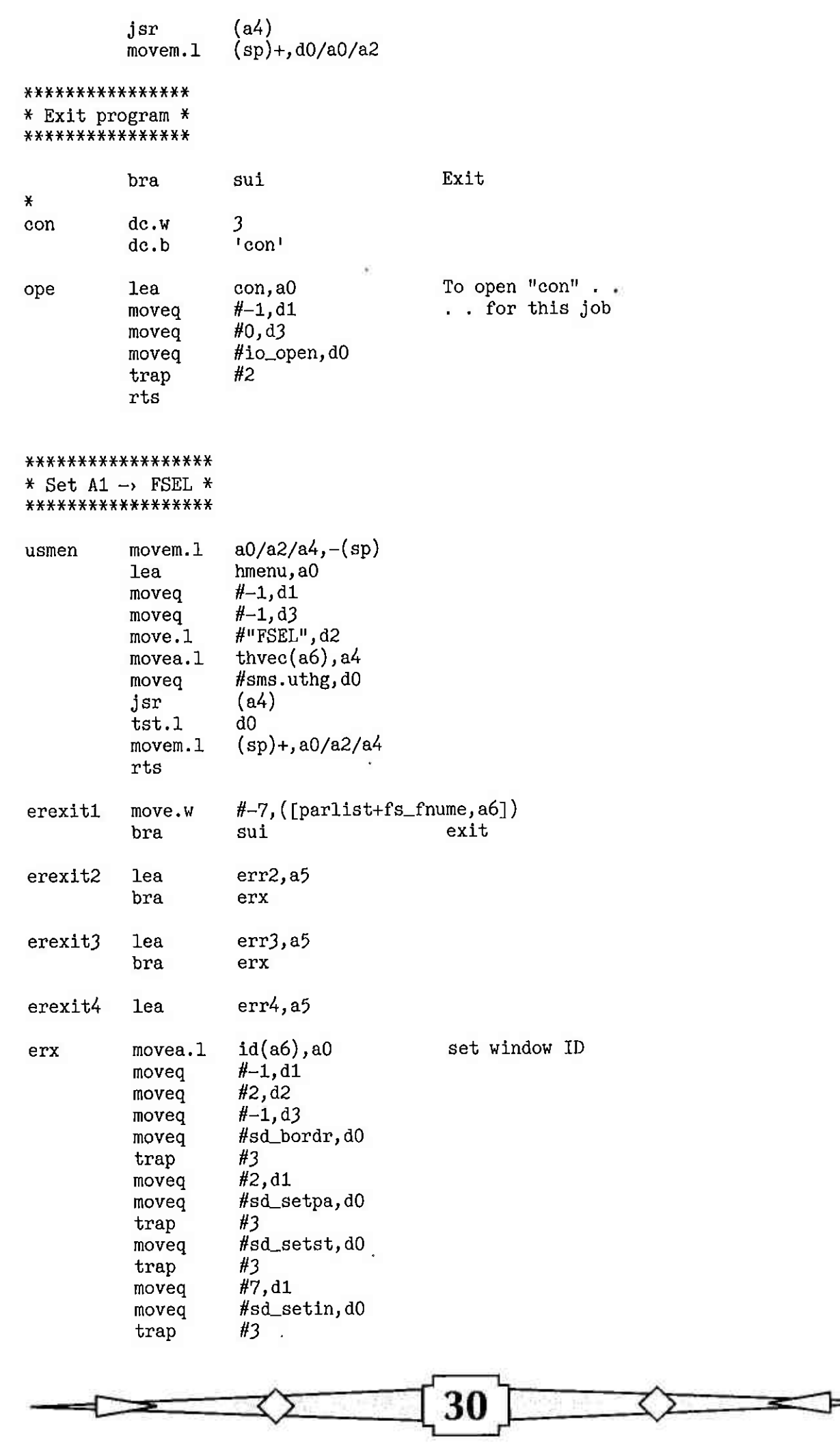

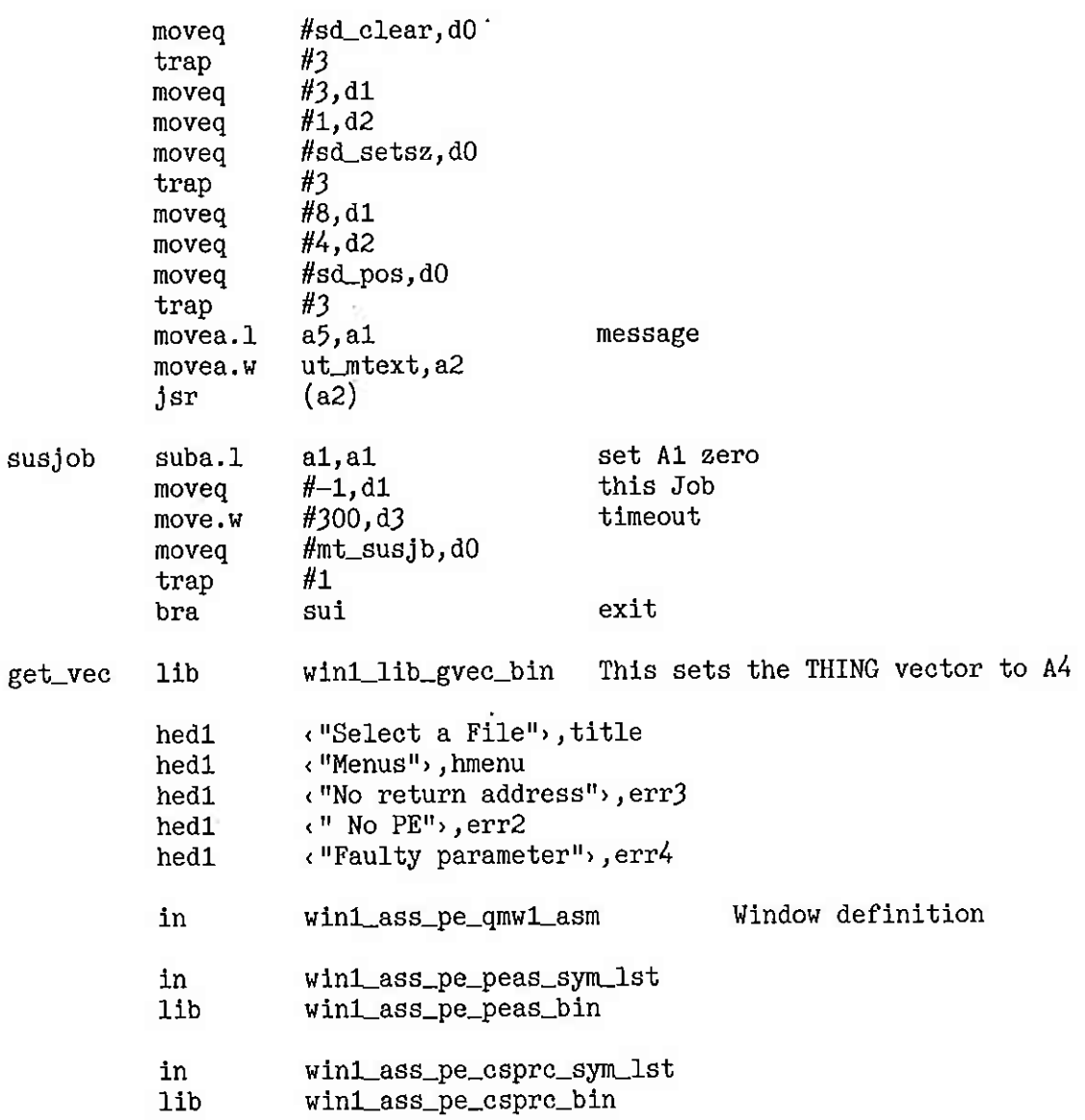

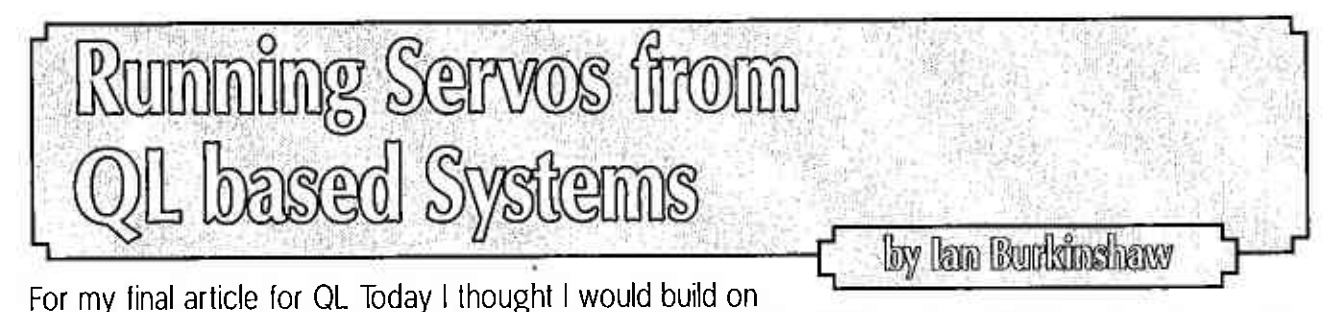

the theme of interfaces that can be connected to either the USB port on PC based system or the serial (RS232) ports. I have done this with my series on the I2C interface, offering different solutions. and in my review of the PS2 mouse interface in Vol 17 issue 2 page 6 of QL Today which uses the CTL ports. Without having to delve too deeply into the PC or QL hardware.

In this article I shall be looking at driving servos, like the ones used by radio modellers. These can, in fact, be used for all sorts of applications, such as robotics, automation and remote control as well as all sorts of modelling. For example model railway points, which give a far more realistic action to points going over. So not just radio controlled cars and aircraft. In fact I use two of these servos to remotely control a loop antenna, one servo used for rotating the antenna itself and one for tuning the antenna. What is a servo? Simply a device that converts a control signal into a physical angular position. It can also set a speed for an electric motor. There are motor speed controllers that use the same control signals as positional servos.

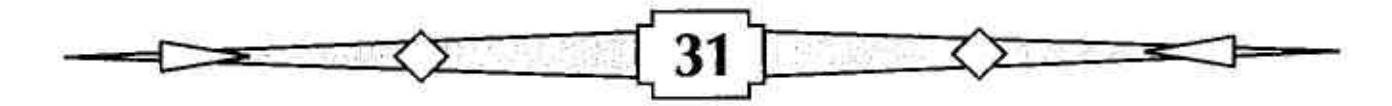

In general, analogue servos have three wires, power, ground and signal input. The power requirements of most servos is between 4.5V and 6V. So the power supply for this interface and the servos can be the same. However there are servos around that have different power requirements, for example HV

types. These use the same signal as the 5V type servos, but require a higher supply voltage. In the main these HV servos are more powerful. So it is worth checking the power requirements of the servos you wish to use. Also ensure your power supply can supply sufficient current to drive all the servos (motor controllers) at the same time, this can add up.

The signal that controls the servo is a pulse sent every 20mSec. It does not have to be this way you can send the pulse just once and the servo will move and stay put. What is important is the width of the pulse, since it is this that sets the angular position of the servo as shown in the right diagram.

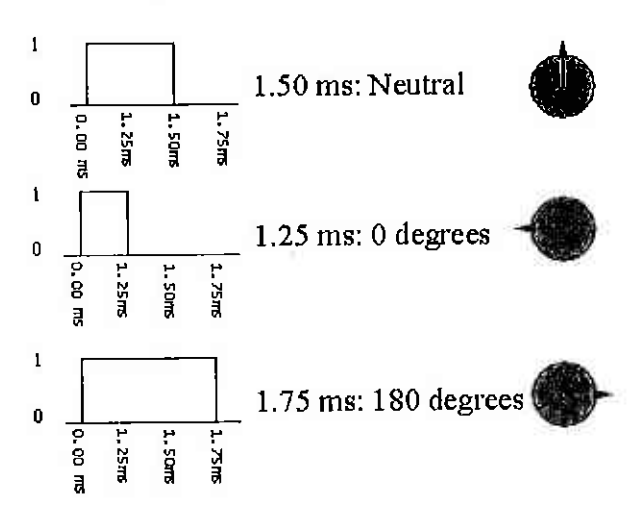

Searching the internet I found a PIC project that is ideal for these servos. The interface can drive up to 8 Servos. As it uses the standard RS232 serial interface it can be used with Black Box QL's or with a USB to RS232 serial converter. It can also be used with PC based systems for example QPC2. The interface uses a PIC to translate the command from the computer to the variable pulse width signal required by the servos. The PIC used is PIC16F84, as has been used in some of my other projects. I discussed the topic of programmers in my review of the PS2 Mouse to Games Port Converter in OLT Vol 17, Issue 2, page 6 and in my I2C article in QLT Vol 17, Issue 3, page 48. So if you have made the investment in a programmer, as I have discussed in the past, then you should be OK for this project. Only a minimal number of components are required for this project. A clock crystal, capacitors and resistors. A 5 Volt power supply is required.

I shall not waste space here with the circuit, since it is available from the following web site. Also the required HEX files to program the PIC is are available from this site.

http://www.rentron.com/serialservo.htm

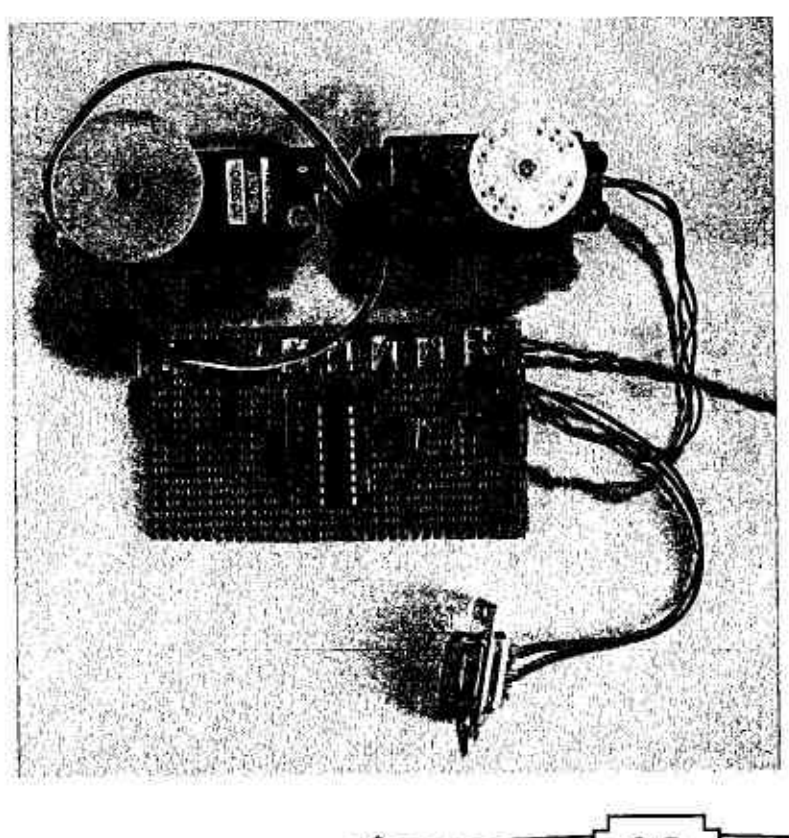

As you can see from my example shown in the left picture, this really is very a simple circuit and lends itself to be constructed on strip (Vero) board.

These are typical connections for some popular servos

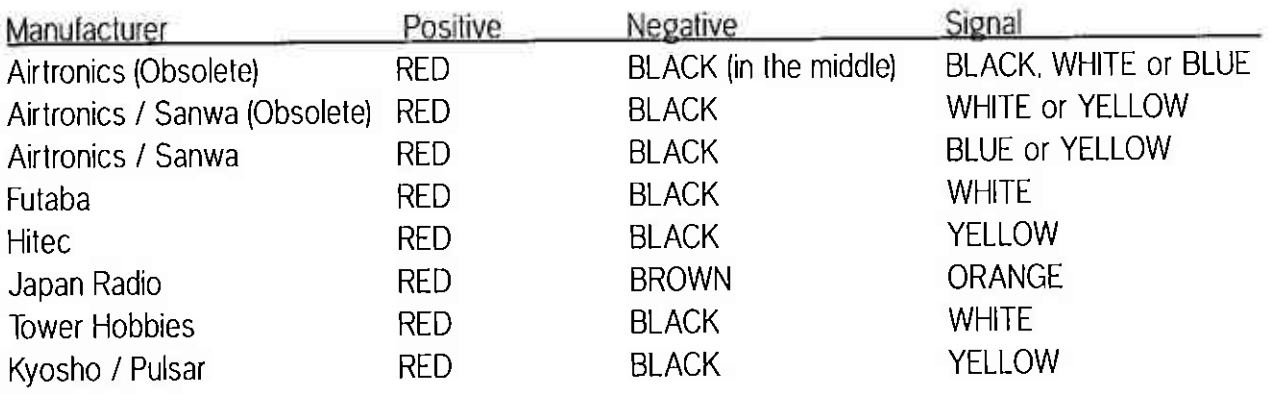

So having constructed the inlerface, here is how to use it.

The protocol for the RS232 version is very simple. Just print to the serial port chosen, first the servo CHRb(0 t0 7) followed by CHR\$(O to 255) which sets the position of the servo, Note, do not send the line feed (CHR\$(10)) or carriage return (CHR\$(13)), to stop these, put a semicolon (;) at the end of the print line, as shown below

Below is a simple test routine to test the interface. This program will first run the servo 10 times from one end of its iravel to the other end and then back tor each servo in lurn, Then it will increment the servo one count at a time. This shows the minimum movement than can be achieved. Again it does lhis for each servo in lurn.

If you find that the servo is being over or under exercised, then adjust the lower\_limit and/or upper\_limit variables. Not all servo's are the same in the way they respond to a given pulse width.

10 BAUD 2400:REMark Baud rate of the PIC16F84 Servo Controller board

- 20 OPEN#3; ser1i:REMark open serial port one, no handshaking
- 30 lower\_Iimit=60: REMark value of lower limit of servo, need to be adiust for the servo used
- 40 upper\_limit=215: REMark value of upper limit of servo, need to be adjusted for the servo used
- 50 FoR s=0 T0 7: REMark step servos
- 60 FOR a=1 TO 10:REMark count full deflection test cycles
- 70 servo\_drive s, lower\_limit: REMark drive servo to lower limit
- 80 PAUSE 50:REMark wait
- oo radda yo:Randik ware<br>90 servo\_drive s,upper\_limit:REMark drive servo to upper limit
- 100 PAUSE 50:REMark wait
- 110 NEXT a
- 120 NEXT s
- 125 REMark second test, to step though the deflection range
- 130 FOR s=0 T0 7:REMark step servos
- 140 FOR a=lower\_limit TO upper\_limit: REMark count servo step's
- 150 servo\_drive s, a: REMark set servo
- 160 PAUSE 50:REMark wait, needs this time for the data to be transmitted, the PIC rhood communite and the servo itself to repond.
- 170 NEXT a
- 180 NEXT s
- 190 CLOSE#3: REMark close serial port
- 200 DEFine PROCedure servo-drive (servo, POSITION)
- 210 PRINT#3; CHR\$ (servo); CHR\$ (POSITION); : REMark drive data to servo
- 220 AT 0,0:PRINT "Servo #";servo+1;" Servo Position ";POSITION;" ":REMark print to screen data set to servo's
- 230 END DEFlne

So this is the end for QL Today Like everybody else I am sorry to see il go, Bul on the other hand it was inevitable this was going to happen sooner or later. I fully understand Jochen and Geoff's decision. I have been amazed that it has lasted 17 years, which just shows the strength of support from all the editors and contributors over the years, including you the readers, without which there would have been no point, lhave enioyed contributing, and should a replacement come along, in whatever form, I would be happy to continue to contribute. I do hope I have given you some ideas of what can be done in hardware terms with your QL systems. I plan to continue and contribute to Quanla, and I may put all my projects together into some form of book, most likely in PDF form. Since <sup>I</sup> had started to prepare further articles for QL Today both hardware and soflware based, they may well still see the light of day That is assuming there is any inlerest. So thank you all for reading my articles hope you enjoyed them, Bye for now

by Dikvyn Jones

Some keyboards, and the QL keyboard is one. don't provide a very good feedback when you type. When you've been used to a good keyboard, you gain a confidence that what you type has actually registered.

After using a PC keyboard for a while, going back to a QL keyboard is not quite as reassuring while typing.

On a Sinclair Spectrum, it was possible lo add a small beep to each keypress. Given the soft rubbery feel of the original Spectrum keyboard, this was quite an improvement  $-$  it provided an improved if unusual form of keyboard feedback while typing. There is also a key click facility available on a QL filted with a Hermes co'pro' cessol:

There is also the risk ot tinding a few lines into your typing that you had CAPS LOCK on all the time, so you have to go back and correct it.

In this arlicle l'll show how to add a little 'beep' sound to the QL keys, and how to make the beep different depending on whelher or not lhe Caps Lock key is on. Note that while it works on most QL systems, if an emulator does nol set the Caps Lock status in the system variable sv-caps, you will only get one keyboard lone, nol <sup>a</sup> different one when Caps Lock is on.

Firstly, l'll show how to achieve something similar using eilher an SBASIC program or a compiled SuperBASlC iob.

```
100 REMark KEYBEEP as an SBASIC or compiled job
110 :
120 REMark default duration and pitch values
130 on_duration% = 1000 : REMark duration of key beep when CAPS LOCK on
140 off_duration% = 1999 : REMark duration of key beep when CAPS LOCK off
150 on pitch\% = 1<br>160 off pitch\% = 30
160 off_pitch%L70 ':
180 REMark system variables address
190svars = L63840 : REMark system variables on QL
200 \text{ v}\ = VER$
210 IF v\ = 'JSL1' OR v\ = 'HBA' THEN<br>220 REMark use Minerva or SBASIC sy
220 REMark use Minerva or SBASIC system variables function 230 svars = VER$(-2)
       svars = VER<sub>\$</sub>(-2)240 END IF
250 :
260 REMark the two system variables we need, both word Iength
270sv-caps = svars+136 : REMark Caps Lock system variable
280 sv_arbuf = svars+138 : REMark Auto Repeat buffer
290 z
300 old_key = PEEK_W(sv_arbuf)
310 :
320 REPeat check_keys<br>330   capslock = PEEK
       capslock = PEEK_W(sv_caps)REMark key beep value when CAPS LOCK on
                            REMark key beep value when CAPS IOCK off
```

```
340 :<br>350 n
350 new_key = PEEK_W(sv_arbuf)<br>360 IF new_key <> old_key THEN
360 IF new_key \leftrightarrow old_key THEN<br>370 IF capslock = 0 THEN
370 IF capslock = 0 THEN<br>380 REMark caps lock o
380 REMark caps lock off<br>390 BEEP off_duration%,o
390 BEEP off_duration%, off_pitch%<br>400 ELSE
            ELSE
410
420<br>430
              REMark capslock on
              BEEP on_duration%, on_pitch%
130 END IF
440 old_key = new_key<br>450 END IF
        END IF
460 END REPeat check_keys
```
This routine just goes round in a loop wailing for a key to be pressed, then plays a sound, the pitch of which depends on whether caps lock is on or not.

The actual values used in the BEEP command are sel in lines 130 to 160 of the program. The first pair set the pitch and duration of the note for when Caps Lock is off. The second pair for when it's on.

The actual workings of the program is conlained within the loop called check\_keys. This reads the required information from two system variables, one 0f which holds the status 0f the Caps Lock key, the other reads a system variable called sv\_arbuf, which is the auto repeat buffer. This changes value when a new key is pressed, to hold the code of the key pressed, To correctly locate the system variables on an SMSQ/E system we need to check the base address. On an original Sinclair QL this is always address 163840 if the second screen is nol in use.

Lines 210 to 240 contain a simple routine which checks if the program is ruhning on a Minerva ROM or SBASIC (Minerva ROMs have VER\$= JSL1 while SBASIC syslems have VER\$=HBA') and if so, it uses the special variant of the VER\$ tunction VER\$(-2) to return the base address of the system variables, to ensure the program runs correctly on most QL systems.

Lines 270 to 280 remember lhe addresses of the lwo system variables we are interested in.

Line 330 reads whether the Caps Lock key is on or off.

The variable 'old-key' remembers lhe code of the last key pressed, so that lines 350 and 360 can test if a new key has been pressed. If a new key is pressed, a beep command is issued in line 390 or 420 depending on whether or not Caps Lock is on,

My personal preference is to have a low, short note or click when Caps Lock is off (normal) but a more attention-grabbing higher pitched beep when Caps Lock is on.

lf you are using SBASIC on a computer with SMSQ/E installed, this program will run quite nicely in the background as an executed BASIC program with no windows open  $-$  it just runs and beeps until you break out of it or remove the job concerned.

lf you are using SuperBASlC on a QDOS system, you might be able to compile the program, again with no open windows when it runs. You may like to give the program a fairly low priority so it doesn't hog too much processing power on the system concerned,

It's a program which shows you can achieve quite a lot with just a few lines of BASIC!

One ol the program's shortcomings, though, is that it isn'l able to detect if you press the same key twice in succession.

So I set about machine coding the program and came up with an extension for BASIC called KEYBEEP which, as its name implies, beeps when you press a key. It uses a slightly more complex form ot checking the keyboard, reading the auto repeat delay and count system variables, so that it can beep if the same key is pressed twice. lt doesn't beep if you hold a key down (auto repeat), and tries not to interrupt <sup>a</sup> beep sound already playing on the system.

The code is linked to the scheduler loop list, so that it runs smoothly in the background alongside other programs. This is the first time I have written something to use this list, so the assembler listings shows how to use this linked list as an example, along with how to use the second processor to play sounds and check if sounds are already playing. The code provides an extension called KEYBEEP to lurn the sounds olf and on and to set the duration and pitch of the sounds if the inbuill defaulls are not to your liking.

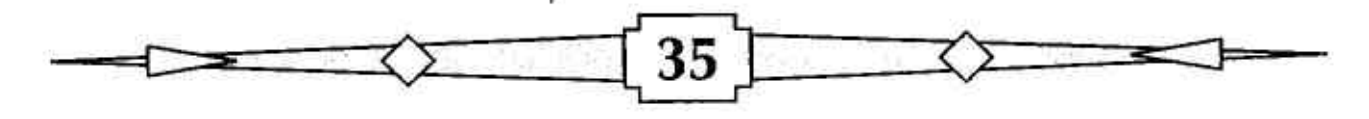

This code uses the MTLSCHD and MTRSCHD traps to link the routine to the scheduler list and later remove it, ln theory at least you could replace the calls to those traps with calls lo link the code to the 50/60H2 polled list if you had a good reason to do so, as they are tairly similar The 50/60H2 polling list is really intended for hardware stuff like reading keyboards or serial ports and mostly runs in supervisor mode, while the scheduler loop tasks run mostly in user mode.

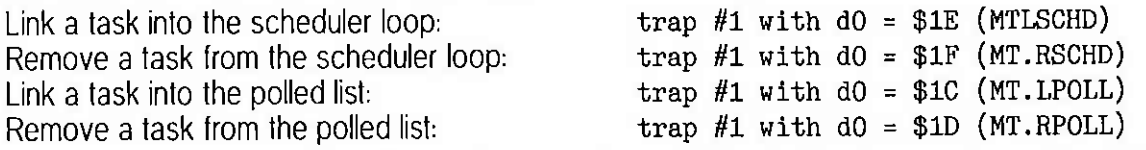

ln each case, the address of the two long words containing (a) the longword used by QDOS lo point to lhe next routine, and {b) a long word Containing the entry address for lhe code we are adding to the list are at the end of our assembler code. QDOS documentation says that the second long word should be set up before calling the trap - there is little code checking to prevent accidental crashes. so we need to take care to set and check everything up properly before linking in our code.

The routine works on most QL and compatible systems, including QPC2.

# KEYBEEP Command Syntax

The KEYBEEP command can take a number of different parameters.

With one parameter:

KEYBEEP 0- turns off the keyboard sounds

KEYBEEP  $1$  - turns on the keyboard sounds

Without any parameter: KEYBEEP- this toggles the keyboard sounds between off and on,

With two parameters:

KEYBEEP duration, pitch- the command lets you vary the sound produced by keys when Caps Lock is off.

With four parameters.

KEYBEEP of f\_duration, of f\_pitch, on\_duration, on\_pitch

The first two parameters set the duration and pitch of the sound produced when Caps Lock is ofl, while the third and fourth parameters set the duration and pitch of sounds produced when Caps Lock is on,

Duration can be a 16-bit word value, while pitch is an 8-bit value from 0 to 255. Note that setting a duration of 0 may cause a sound to play indefinitely, so don't use that. Pitch should be from 1 to 255.

The routines survive a NEW, LOAD or CLEAR command in BASIC. If the sounds get on your nerves after a while, just issue a KEYBEEP 0 command to silence it.

# Traps Used

The ihree main traps used are MTIPCOM lo send commands to the second processor plus MTLSCHD and MTRSCHD to handle linking our task to the scheduler loop list.

MTIPCOM stands for Manager Trap, IPC Communication (lPC is the 8049 second processor in a QL, most emulators and compatibles emulate it, so this code should work on most systems). For further information on how this works, see Andy Pennell's QDOS Companion book, pages 27-31

Towards the end of lhe assembler listing, you'll see three blocks of code to send as commands to the lPC. One is for checking if a sound is currenlly playing (starls at the label 'inpslat'), The olher lwo are for playing the two different sounds.

MTLSCHD links a new routine inlo the scheduler loop lisl, This is a linked list, so lhe 'link' (two long words) are added to the end of the code. If you'd like more details on how this works and how to set it up, see Andy Pennell's QDOS Companion book, pages 9B-i00.

MTRSCHD removes our routine from the linked list when we turn off the key beeps.

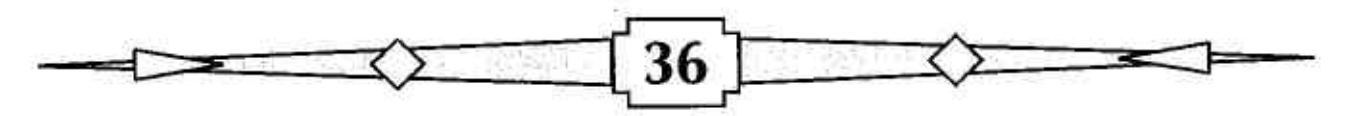

# The Assembler Listing

The listing was originally produced to assemble with the Computer One assembler, although it should work with most assembler programs.

It's quite well commented, so if you are at all familiar with assembler (you have been reading Norman Dunbar's long running series haven't you?) it should be quite easy to follow.

I hope that QL Today will make this listing available through their website if you'd rather not type it all in. I hope to make it available through my website too, on the Toolkits page:

www.dilwyn.me.uk/tk/index.html

```
KEYBEEP extension for keyboard click/beep
* ** * Separate beeps for CAPSLOCK on and CAPSLOCK off *
         on systems supporting use of sv_caps.
* *
\ast* Action depends on number of parameters in command.
x
* Four parameters:
 KEYBEEP off_duartion, off_pitch, on_duration, on_pitch
\ast¥
  Two parameters:
  KEYBEEP off_duration, off_pitch
¥
* with one parameter, turns key beep on or off
\starKEYBEEP 1
                 turns on
                 turns off
¥
  KEYBEEP 0
  with no parameters, toggles on/off
₩
* KEYBEEP
* N.B. Self-modifying code!
\starLink into BASIC as extension procedure
X
                                ;point to list of extensions
        1ea.1exts, a1
                                ; bp. init vector
                $110, a2move w
                                ; do it and return to BASIC
                (a2)imp.
* list of extension names and definitions
                                ; just 1 extension
exts
        dc.w\mathbf{1}; procedure is here
                keybeep-*
        dc.w
                                ; length of name and name of procedure
                7, 'KEYBEEP'
        dc.b
                                ; end of procedure definitions
        dc.w
                \bf{0};no functions
                \boldsymbol{0}dc.w
                                ; end of function list
        dc.w
                \mathbf 0* new procedure entry point, action depends on how many parameters
                                ; ca. gtint to fetch parameters
keybeep move.w
                $112, a2; fetch up to 4 parameters
                (a2)jsr
                                ; oops, something went wrong...
        bne.s
                error
                                 ; no parameters?
                d3
        tst.v
                                 ; toggle scheduler loop task on/off
                nopar
        beq.s
                                 ;1 parameter (KEYBEEP 0/1 = \text{off}/\text{on})
        cmp1.W#1,d3
                                 ;yes, switch on or off
                onepar
        beq.s
                                 :2 parameters? KEYBEEP dur1, pitch1
         cmpi.w
                #2,d3
                                 ;yes, capslock off only
                twopar
        beq.s
         cmpi.w #4, d3:4 parameters?
                                 ;yes, KEYBEEP dur1, pitch1, dur2, pitch2
         beq.s
                fourpar
* error message return for anything else
err\_bpmoveq
                 #-15, d0
                                 , bad parameter error
                                 ; back to basic with error code in dO
error
         rts
```
\* KEYBEEP - no parameter, so toggle existing state<br>nopar lea istlink, a0 ; point to link long lea 1stlink, a0<br>tst.1 4(a0) tst.1 4(a0)<br>beq.s turnom beq.s turnon<br>bra.s turnof: turnoff x KEYBEEP 0 or KEYBEEP <sup>1</sup> \* fetch the parameter and check if  $0(off)$  or  $1(on)$ <br>onepar tst.w  $0(af, a1.1)$  ; 0-turn off key be ;point to 1lnk long vords  $;$  zero  $(-off)?$ ; currently 0, so turn on key beep ;currently non-zero, so turn off key beep ;0=turn off key beep ;1=turn on key beep ; address of service routine ; is it already off? ; yes it is off, so don't try to remove again! imt,rschd remove scheduler loop task ; zero first long word and point to second ; zero second long word of link area ;back to basic ; duration byte order needs to be reversed ; store duration for caps on beep ;store pitch for caps on beep ; duration byte order needs to be reversed istore duratlon for caps off key beep ;store pitch for caps off key beep ; point to the linked list long words ; is it zero? ; already on, so no need to link in again ipolnt to the servlce routlne ; store our service routine adress in link ;nt.1schd scheduler loop task ;link our servlce routine to the list ;back to basic \* KEYBEEP off\_duration, off\_pitch, on\_duration, on\_pitch<br>fourpar lea.1 beepon, a3 ; where to store caps ; where to store caps on key beep values movem.w 4(a6,a1.1),d6-d7 ;pitch and duration for caps on beep<br>ror.w #8,d6 iduration byte order needs to be reve #8,d6 move  $w$  d6, 10(a3) move.b  $d7,6(a3)$  $\text{tst.w} \quad 0(\text{a6}, \text{a1.1})$ <br>bne.s turnon turnon x turn off key beep service routlne turnoff lea.1  $1$  istlin<br>tst.1  $4(a0)$ tst.1<br>beg.s beq.s return1<br>moveq #\$1f,d0 #\$1f,d0<br>#1 trap<br>clr.1  $\binom{a0}{a0}$  $clr.1$ returnl rts ror.w #8,d6<br>move.w d6,10  $d6, 10(a3)$ move.b  $d7,6(a3)$ \* turn on key beep service routine<br>turnon lea.1 lstlink, a0 ; pe turnon 1ea.1<br>tst.1  $\begin{bmatrix} \text{tst.1} & 4(a0) \\ \text{bne.s} & \text{return} \end{bmatrix}$ bne.s return2<br>lea.l routine  $lea.1$  routine, a1<br>move.1 a1.4(a0) move.1  $a1,4(a0)$ <br>moveq #\$1e,d0 #\$1e,d0<br>#1 trap return2 rts \* this is the scheduler loop task itself<br>routine moveq #0,d0 ;mt.inf, \* enter here for 2 parameter KEYBEEP off\_duration, off\_pitch<br>twopar lea.1 beepoff, a3 ; where to store caps off key ; where to store caps off key beep values movem.w O(a6,a1.1),d6-d7 ;pitch and duration for caps off beep routine moveq #0,<br>trap #1 trap<br>move.w  $$8c(a0),d0$ subq.w #1,d0<br>cmp.w \$90(ad cmp.w  $$90(a0),d0$ <br>bne.s nosound bne.s nosound<br>subq.w  $#1, $90($ subq.w  $#1, $90(a0)$ <br>lea.l inpstat, a3<br>moveq  $#\$11, d0$ #\$11,d0<br>#1 trap<br>btst btst #1,d1<br>bne.s nosour bne.s nosound<br>tst.w \$88(a0) tst.w \$88(a0)<br>bne.s capson capson<br>beepoff,a3 capsoff lea.1 beepof<br>bra.s sound bra.s<br>lea.l capson lea.1 beepon,a3<br>sound moveq #\$11,d0 #\$11,d0<br>#1 trap nosound tts ; mt. inf, get system variables address jvalue of sv, ardel <sup>i</sup>auto repeat delay-1 ; conpare to sv, arcnt ;no need to pLay sound ; sY, arcnt=sv. arcnt-l ;pointer to BEEPING IPC comnand <sup>i</sup>mt, lpcom jcheck 1f sound already playlng ;test BEEPING bit value returned ; sound already playing ; caps lock off? ; caps lock 1s on ; address of sound block for caps off <sup>i</sup>call the mt.lpcom trap ;address of sound block for caps on ; mt. lpcom ; call mt. ipcom to play the sound ; service routlne exlt polnt <sup>i</sup>1 = Teport lnput status ;0 paraneters to send ; ignored for this command  $*$  this is the IPC command to test if sound already playing (like BEEPING)<br>in  $1 =$  report input status inpstat dc.b 1<br>dc.b 0 dc.b 0<br>dc.1 0  $dc.1$ 

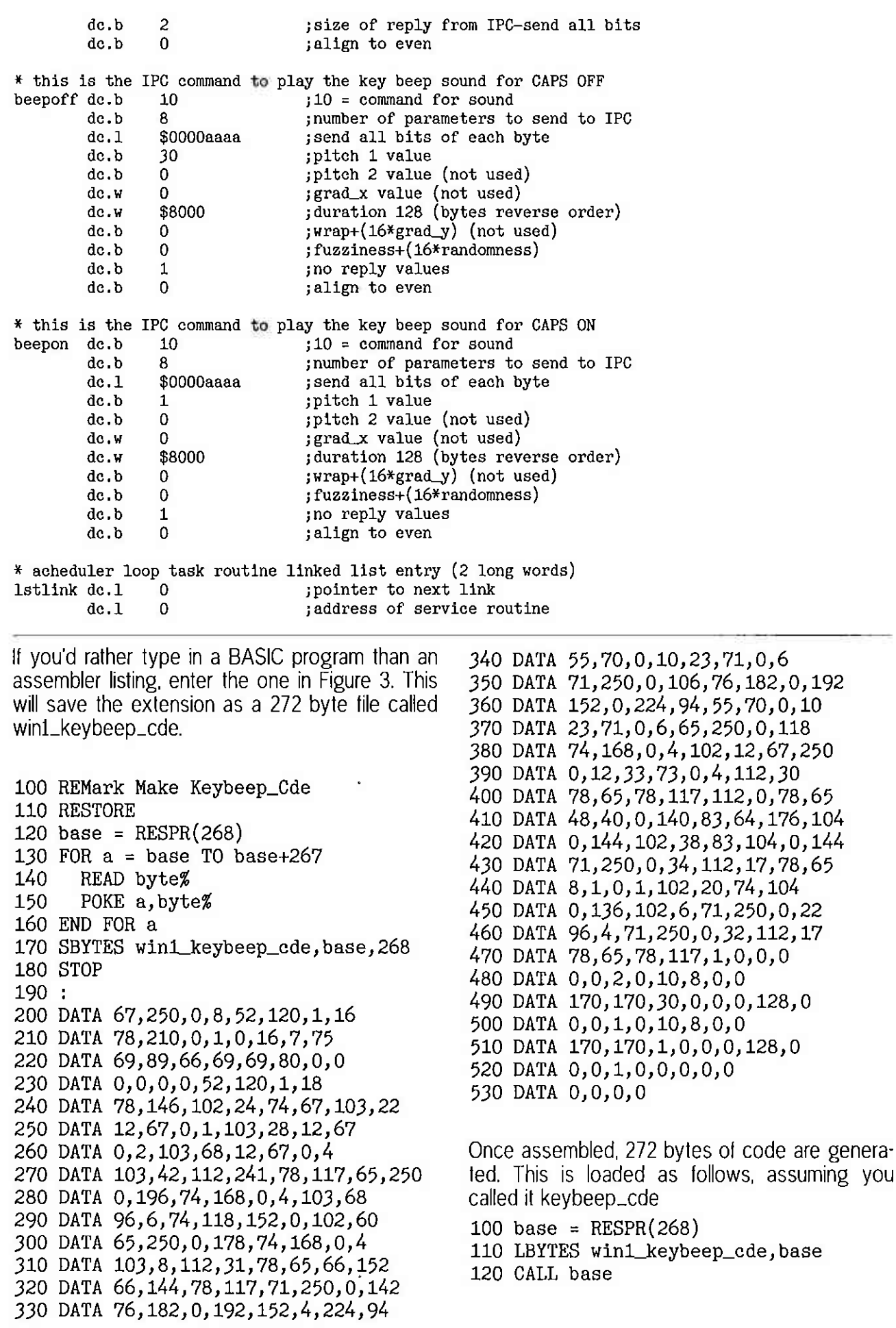

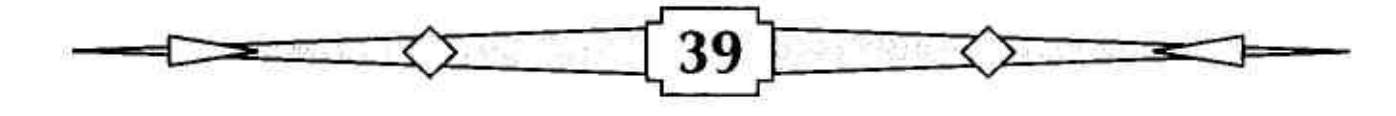

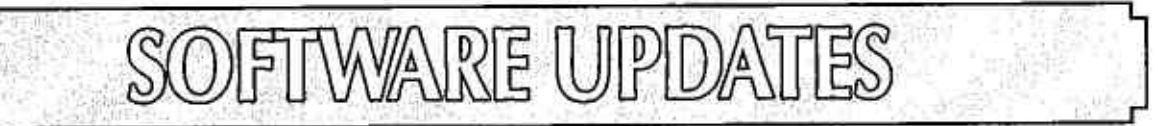

# QPC2

Marcel Kilgus has announced the first update to QPC2 in six years, 'lt includes the latest SMSQ/E v3.16.

New features:

wew reatures:<br>- Added new keyboard driver that doesn't rely on DirectX anymore, DirectX support in Windows became worse and worse over the years, so now QPC can use the Windows keyboard driver Much work has been put into this feature to be as compatible as possible, so I hope it works for all countries and that even KEYROW continues to make some sense.

SMSQ/E keyboard tables like the ones created by Clavier will NOT work with this driver, but the old driver is still in there, just select 'SMSQ/E' as the keyboard driver in the configuration dialog.

- Basic support for floppy disc images, Images can be configured on boot but currently not changed
- afterwards.<br>Various bug fixes including a probably more stable screen driver.
- Some CPU fixes thanks to George Gwilt.

Marcel adds:

'Don't hesitate because it's called a 'beta', it's very stable, I only want people to test the new keyboard driver first belore calling it a release'

http://www.kilgus,net/qpc/downloads.html

IEditor - we hope to have QPC2 Version 4 on the cover DVD for you]

# sMsQ/E

Wolfgang Lenerz has announced an upgrade to SMSQ/E to version 316: 'lt contains Marcel's bug fix for the AURORA COLOUR-NATIVE command. There is also a new window move mode : move with transparency.

# a - New move mode

The WM-MOVEMODE keyword has been extended to accept a new move mode:

 $WMOWEMODE$  3 : REMark the "full window with transparency" move

The window to be moved is made 'transparent' : one can 'see through' it. This is done via 'alpha blending'. Alpha blending requires A LOT of computing power So, even if your machine can theoretically handle this type of move, in practice it might not be feasible. I don't believe, for example, that the QXL can handle it For Q40/Q60 users, switching on the Cache is advisable...

This type of move is only implemented for display modes where alpha blending actually makes sense, ie. modes 16,32 and 33 ln other display modes, such as the QL screen modes, or Atari mono modes, this will be redirected to move mode 2.

Please note that you cannot use this move mode with anylhing but the mouse ' the keyboard (cursor keys) will not work.

# b - Configuring/setting the move mode

The move modes are configured on a system-wide basis - you cannot have one job moving in mode 0 and the other in mode 1.

Thus, all jobs are affected by the move mode, even those written a long time ago (unless, such as Qlib, the job doesn'l use the WMAN move rouline),

The move mode can be changed in two ways:

- <sup>1</sup>-Contigure SMSQ/E (WMAN) to a mode ol your liking,
- 2' Use the new WM-MOVEMODE keYword

This takes one parameter, an integer from 0 to  $3$ :

WM\_MOVEMODE O : REMark the old way WM\_MOVEMODE 1 : REMark the "outline" move MALMOVEMODE 2: REMark the "full window" move WM\_MOVEMODE 3 : REMark the "full window with transparency" move

# c - Configuring/setting the degree of transparency : WM-MOVEALPHA

You can set-how transparent the window is supposed to be when being moved, from nearly totally transparent to lotally opaque. This is done by selting the'alpha value', from 1(nearly transparent) to 255 (totally opaque).

The alpha value is configured on a system-wide basis - you cannot have one job moving with an alpha value of 100 and the other with 200.

Thus, all jobs are affected by this, even those written a long time ago (unless, such as Qlib, the job doesn't use the WMAN move routine).

The alpha value can be changed in two ways'

<sup>1</sup>' Contigure SMSQ/E (WIMAN) to a value of your liking.

2- Use the new WM-MOVEALPHA keyword

WM\_MOVEALPHA : this new keyword defines the amount of transparency the window should have when moved about, from 1 (nearly transparent) to 255 (totally opaque).

Please note that

1) no check is made on the value passed to this keyword, but only the lower byte is used.

2) a value of 255 is actually equivalent lo move mode 2.

3) a value of 0 is allowed but, since this would make the window to be moved tolally lransparent when it is moved (i.e. you would only ever see the background) this is considered to be an error and a value of 255 will be usedl

4) alpha blending requires a lot of computing power  $\cdot$  it may be too slow on your machine.

http://www.wlenerz.com/smsqe/

Wolgang also reported that SMSQmulator has now reached version 1.20. http://www.wlenerz.com/SMSQmulalor

# **SQRview**

Bob Spelten has updated his SQRview program:

'You can now easily browse through your current picture directory when DBAS is installed. SQRview also has its own RLE routines, so sprites can be saved with compression.

QL-PIC files with excess padding, produced by 'other' tools are no longer causing crashes. Also some issues that came up during the lesting in SMSQmulator have been fixed. Some in SQRview and some in SMSQ/m. Thanks to Wolfgang.

Also QCoCo and QCP have been updated and tested in SMSQ/m (v1.19),' htlp://members,upc.nl/b.spellen/q[/

# **D**JToolkit

Dilwyn Jones writes'

'There is an updale to the DJToolkit lrom Norman Dunbar on the Toolkits page ol my websile. Version 1.16 fixes a minor issue with the GET\_STRING function when used to fetch a null string at the end of a file in SMSQmulator WIN device and RAM device on QPC2.

Download it free from www.dilwyn,me,uk/tk/index.html

This issue came lo lighl when we realised Launchpad version 2 wouldn'l run from a WIN device on SMSQmulator, so an update to Launchpad will follow later when I've had a chance to do the necessary changes, including a few other very minor updates to it.'

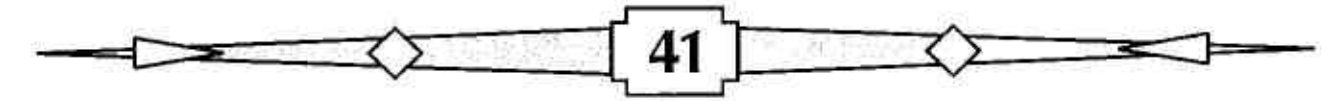

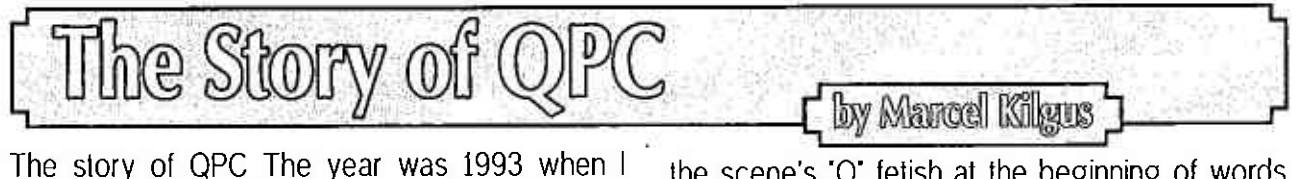

decided to take on the projecl of 'PCQL', I was 13 years old then and have just switched from the QL to a spanking new 486 PC. I did this with some reluctance, but who could resist 16 million colours? Also, most people didn'l give the QL scene much more time to live back then. This resulted in some preliminary code to check out if the speed needed for such an undertaking was achievable at all, but nolhing more, Then in April 1995 lhe German club magazine 'Quasar' published its 40th issue which made me realise thal the QL was still very much alive, so lrevisited the project and renamed it 'QPC'. probably to satisty the scene's 'Q' fetish at the beginning of words. Back then QPC was developed as a real QL replacemenl which could take on the normal ROMs like JS or MG but worked especially well wilh Minerva. ln September 1995 I showed my work to a few people at a German QL users meeting and while I didn't expect much excitement I was completely floored by the reaction. A few people actually persuaded me to sell them this buggy beta version which couldn't do much more lhan boot the QL and crash a lot, This of course was a huge deal to a 15 year old boy and spared me from having to deliver papers to earn some cash.

| "Sysdef" Exec   Pick   Ljob   00   Dateien   DISA V2d05  <br><b>QL 482K</b><br>1476<br>Uob Owner Size Priority Name<br>32<br>BASIC<br>9к<br>ochorono o<br>B<br>S)<br>1k<br>FreeMem<br>S.<br>н<br>1 <sub>k</sub><br>Sustem Job<br>ø<br>2k<br>Ø<br>$\frac{8}{5}$ 126<br>U: Sysdef<br>ø<br>2k<br>U: Exec<br>ø<br>S 126<br>2k<br>U: Pick<br>888<br>2k<br>\$126<br>$U:$ Liob<br>2k<br>S 126<br>00<br>u.<br>2k<br>\$126<br>W: Datelen<br><b>W: DISA V2d05</b><br>Ø<br>2k<br>S <sub>126</sub> | JSL1 0DDS Rom V 1G96<br>640 KB Hauptspeicher<br>481 KB freier Speicher |
|----------------------------------------------------------------------------------------------------|------------------------------------------------------------------------|
| <b>HOTKEY</b><br>10<br>1 <sup>k</sup><br>Й<br>я<br>492032 butes free<br>QL bereit                                                                                                    |                                                                        |
| This is not a QXL!!!<br>The gamma-version of a software-only QL emulator for the PC!                                                                                                    | It's $\bf{OPC}$                                                        |

Back then I apparently though that gamma was less developed than bela

ln October my lriend Jochen Hassler of DISA and ATR-device fame (who years previously had told me the project was too difficult to pull off which made me especially persevere) established the conlact to Jochen Merz and thus Tony Tebby lo see if acquiring the source code to SMSQ/E was an option to develop QPC towards. This resulted in a floppy disc arriving in our mailbox on December the 6lh 1995 with large parts ot the SMSQ/E source code on it, but there was always something missing and it took until February i996 until really all files were here.

Of course, never having owned more lhan a traditional black box QL with some hand'made extensions I didn't own a machine to develop SMSQ/E on, but Jochen Hassler kindly lend me his Super' GoldCard and another friend of mine, Albin Hessler of EasyPtr fame, gave me an old and huge hard drive system with probably 20MB of space. This gear was used all the way until QPC

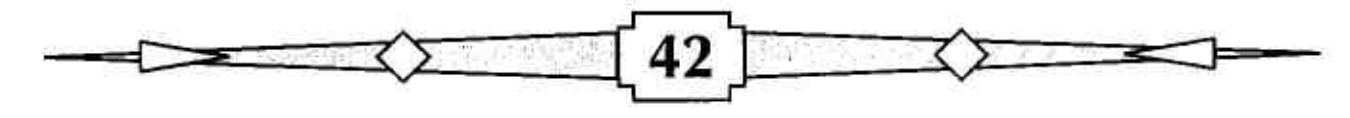

itself was advanced enough to host its own development.

Later in the year 1996 the deed was done and QPCl was ready for sale. Unfortunately too late to be featured in my beloved Quasar magazine but often written about in this very publication you're holding in your hands right now lt consisted of approximately 15000 lines of xB6 assembler code and only ran under a specially booted DOS session. lt took over the whole PC and turned it into a QL, just as lhad envisioned it, But DOS was on the decline after the release of Windows 95 and soon voices grew loader to have a Windows version, This nagging eventually caused me to buy a few books on Windows and Directx programming and, to cut along story short, the Windows version QPC2 was released in 1999. lt was a pretty straight torward port ot QPCI, with new parls written in C (a new language for me back then but my bread and butter to this day) and huge parts still written in x86 assembler SMSQ/E was being kept compatible with both versions until v2,98, which was solely released tor QPC2, Speaking of SMSQ/E, Tony Tebby was of course still actively developing it back then, with me only maintaining the QPC parts and occasionally providing a bug fix now and then.

All in all QPC2 worked exactly like QPCI before, meaning that it takes over the whole PC while il was aclive, but at least one could switch to other Windows applications at any time if needed. lt took some nagging from a few more people, mainly by my US friend Jim Hunkins while we stayed at his tlat near San Francisco, tor me lo develop QPC2 v2, which could be run in a window right next to other Windows applications. But not only that, it also for the first time sported lhe new GD2 graphics driver with a QXL com' patible 16-bit display mode and the DOS device for access to native Windows files. All this was still a huge processing load tor the PCs available back then and was only made workable by porting some parts of the GD2 display driver to PC code,

Further development happened at a breakneck pace and in 2002 QPC2 v2 was pretly soon superseded by QPC2 v3, which until the release of QPC2 v4 in this very magazine remained the current version ever since. lt saw huge advances in this timeframe, with BEEP sound support for lhe NT line of Windows systems (actually based on a disassembly of the original 8049 chip), the SMSQ/E Sample Sound System, an B'bil display mode (that was mainly developed to debug the Aurora B-bit driver lwas wriling at lhe time), <sup>a</sup> new 68020 compatible emulation core with the help of George Gwill. supporl for the printer emulalor QPCPrint, a TCP/IP interface and many more features. Not included in this list were all the things I implemented for all SMSQ/E based platforms after Tony Tebby left the scene, like advanced GD2 drivers with alpha blending, WMAN2, background display l/0, new Ctrl+C switching behaviour the SBasic command line history and many more.

Huge parts of the current QPC2 codebase are still heavily influenced by code written 15 years ago and if I had to rewrite QPC2 today the whole lhing would look a lot difterent. Bul considering the huge changes that have happened in lhis limeframe, from Windows 3,1 to Windows B, <sup>I</sup> think it could have been a lot worse. With QPC2 v4 | try to address some of these changes. Directx as used in QPC for example was lhe new kid on the block when I first wrote QPC2 bul is now supporled less and less well with every new Windows and PC generation {emphasis is given to the 3D parts only), Also, Windows applications are not allowed to write in the 'Program Files' directory anymore for security reasons, which means that the scheme of QPC putting its configuration in the SMSQE.BIN file when installed there was no longer working. I tried to address these things in QPC2 v4 to help my loyal users, for example by implemenling a new keyboard driver that makes the Directlnput based one ob' solete, or re'writing the configuration code to let the SMSQE.BIN settings be overruled by settings in a new QPC.lNl file residing in the user directory Another huge change will be introduced with QPC2 v4, it will no longer be a commercial product. After 17 years on the market it was time lo release QPC2 for all to enjoy. QPC started with a resale price of 250 DM (approx. 128 EUR), split between Tony Tebby, Jochen Merz and me, lt was reduced over time to the current 60 EUR price tag and now it's finally available for free. During the lifetime ot QPC I have finished school, passed through university and tinally started a full time job as a software developer. I'm very grateful towards everybody who bought QPC and helped launch my career this way and I look back with fond memories to all the exciting hours of developmenl and meetings wilh like minded people all over lhe world. Let's see whal the luture has in store.

Written in memory of my loving father who was ullimately responsible lor introducing me lo the QL and computing as a whole and without whom QPC would cerlainly not exist today,

I3

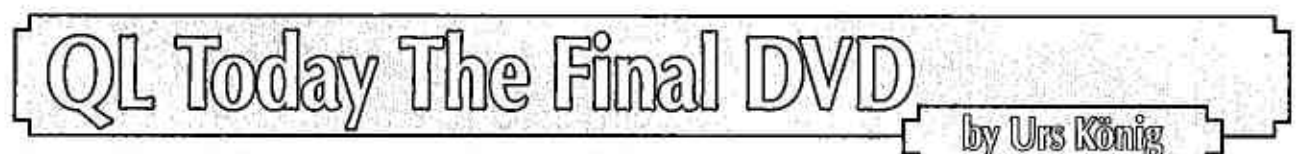

The Final DVD is the successor to the DVD which was sent out in September 2011 with lssue 1 of Volume 16 of the QL Today magazine, The new DVD holds everything which was on the old one, but has been carefully updated and supplemented with new material created or preserved in the last two years. The old DVD is obsolete now and can be disposed of or hung on the wall if you like.  $; -)$ 

# What is it, what it offers?

Please keep in mind that the DVD is designed for use with a computer rather than a DVD player and TV set. So what is the DVD good for? The Final DVD holds searchable PDF files of every published QL Today magazine for you to read, Plus an awtul lot ot bonus material lor you lo explore. Altogelher there are more lhan 4 GBytes of QL relaled documenls, soflware and pictures on this DVD, The DVD has a top level menu (HTML, file 'index.htm' on root of the DVD) and is laid out in a way that the menu starts automatically on systems configured to allow auto-start of DVDs. If it does not auto-start, have a look at the DVD contents using your computer's file manager. Double-click the file 'index.htm' in the lop direclory to get the menu, The menu system itself is considered to be self'explanatory and presents all the main topics for you to choose from (see screen print).

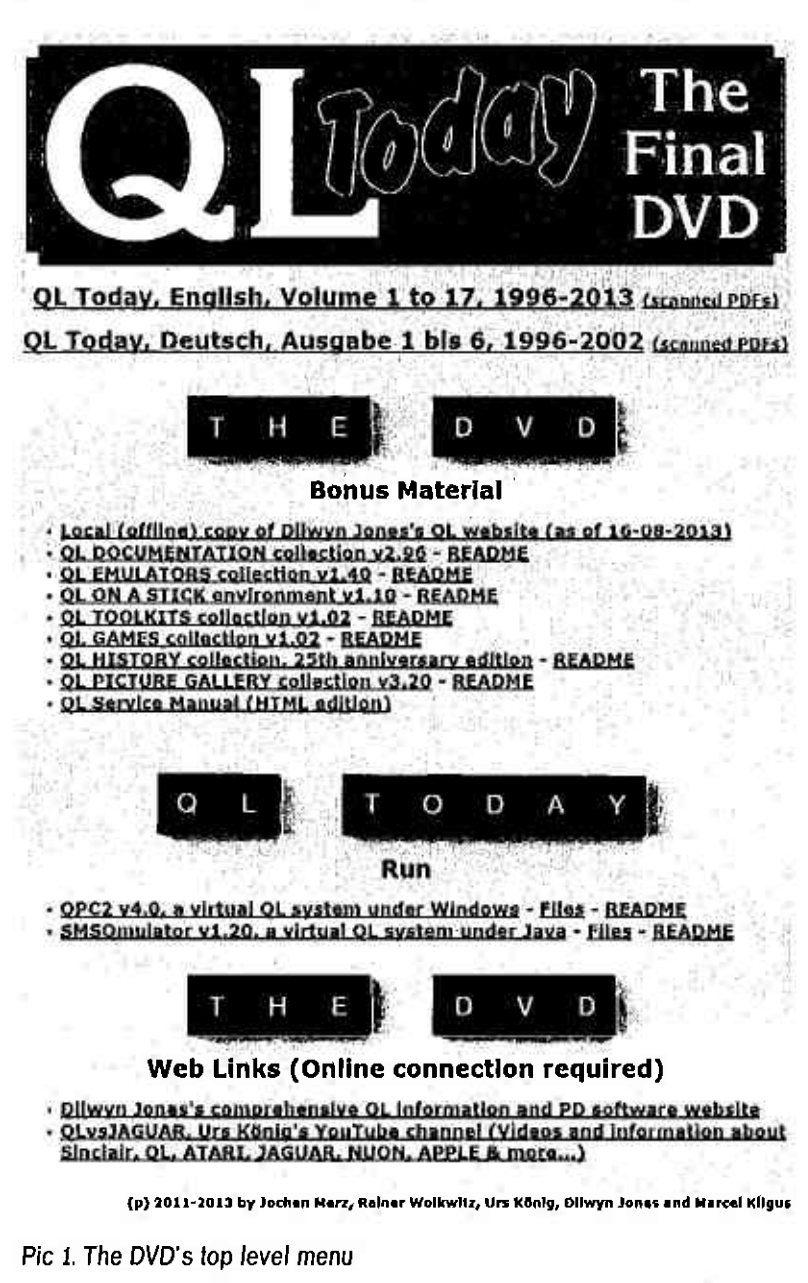

The top two links lead to an overview of the English and German editions of QL Today respectively, There you can browse through all the volumes of the English and German editions of the QL Today magazine and open every single issue. Depending on your computer's PDF reader<sup>1</sup> read, navigate, search, copy, mark, print, export or the like.

Nexl you can browse a local copy of Dilwyn Jones's comprehensive QL information and PD software website. You don't need an internet connection for that, Dilwyn's website is known to be the one of the largest and best maintained QL resources on the web,

Then you can djve into every single collection or lust open and read the 'README' {first) document of each collection<sup>2</sup>. A HTML edition of the Sinclair QL Service Manual - which is much more than a just a pure service manual as it describes the  $QL's$  architecture and design  $-$  is also available.

1) http://en.wikipedia.org/wiki/PDF\_reader 2) Colleclions are what Dilwyn Jones is mainlaining under lhe term CD-ROMS for ovet a decade now or lhe OL PICTURE GALLERY produced by the author.

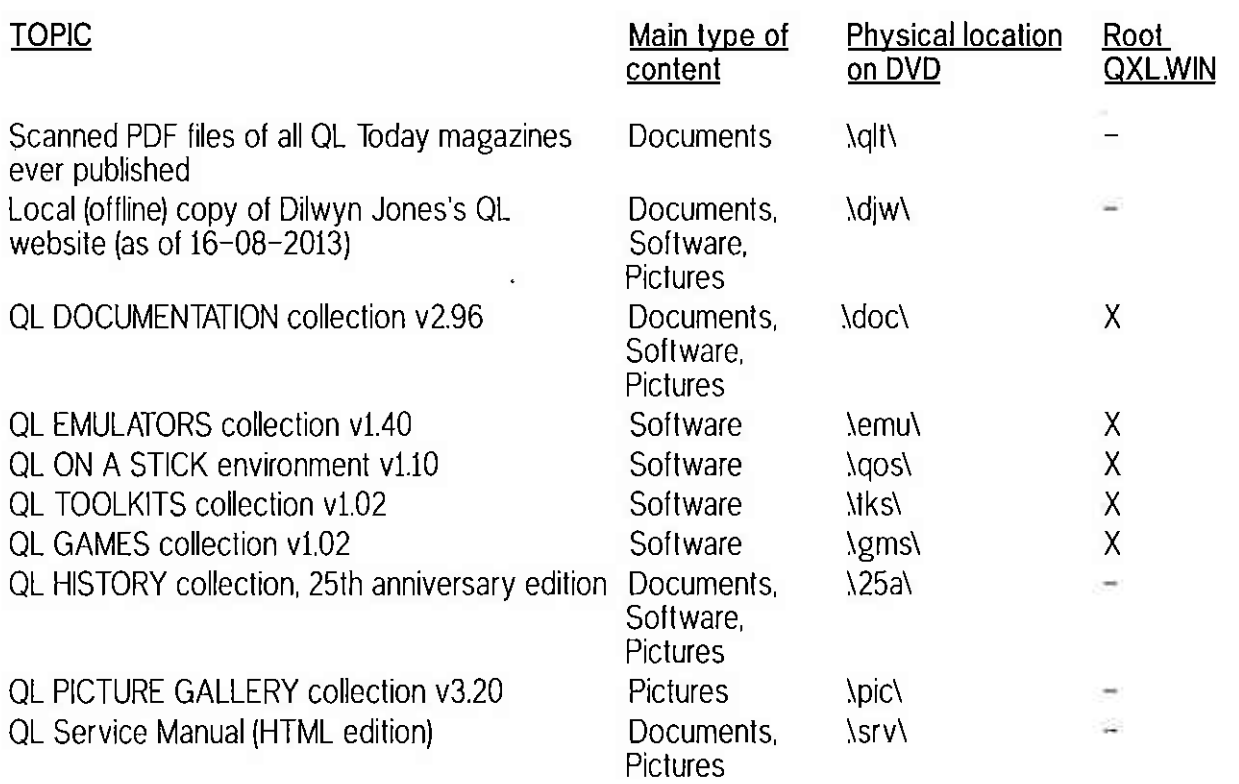

The DVD menu also offers you lhe possibility to start and use two of the mosl advanced free QL emulators QPC2 and SMSQmulator. I tend to call them virtual QL systems as they offer so much more than just emulating a vintage Sinclair QL computer. Both natively run a tailored version of the most advanced QL operating system SMSQ/E in its latest incarnation. If the direct link does not work for you (this may be the case if your computer handles the DVD in a way we were not aware of while preparing it), you can browse their folders using your compuler's file manager or read the 'README' (first) documents. Please note that more QL emulators are available in the 'QL EMULATORS' collection and in the 'QL ON A STICK' environment.

Finally the DVD menu offers links to some selected websites which act as a good entry point to the QL World in the World Wide Web. Both websites are unique, otfer a large repository and are frequently being updated. More Links to many other QL sites are available on those websites,

# Making the most out of your DVD

Occasional users shall be happy with the DVD as it is. Regular users and hardcore QLers will probably copy the DVDs conlent to their computer(s) or even to their file serve(s) and will store the physical DVD away or place il on display in their Retro Computer collection.

#### Picture galleries easy-peasy

The DVD holds more than 4000 pictures. The vast majority of those are in the two collections 'QL PICTURE GALLERY' and the 'QL HISTORY'. Other places with a relevant quantity of pictures are the 'Local (offline) copy of Dilwyn Jones's QL website' and the 'QL DOCUMENTATION' collection. The easiest way to access/handle the images is to use/browse them with a picture gallery software like Microsoft's 'Windows Essentials<sup>3</sup> Photo Gallery' or Google's 'Picasa<sup>4</sup>'. Both software packages are free downloads at no cost. As long as you've stored the DVD's content to a location known and managed by those software packages.(e.g. the 'Documents' folder of your PCs user account) then nothing more needs to be configured. If you like to store the DVDs content in another place (e.g. on your file server), then you must add the network path to your picture gallery software's managed

<sup>3)</sup> http://en.wikipedia.org/wiki/Windows\_Essentials

<sup>4)</sup> hltp://en.wikipedia.org/wiki/Picasa

locations. Once this is done, you can use all the features of the software. I personally prefer to use Microsoft's 'Windows Essenlials Photo Gallery'. lt's easy to use, smart and fast at browsing through large picture collections, good to order pictures and has some nice picture edit features. Some Windows users may preter using Google's 'Picasa' or another picture manager of their choice. Mac OS X users may use 'iPhotos'.

# Usage of the QL software archives

There are a total of thirteen virtual WINchester hard-drives in QXL format (QXLWIN for short) on the DVD. Five rather large ones, located in the root folders of the QL software collections (see table above), build the core QL software archives of the DVD. Then there's one called 'gpcdemo.win' which is part of the demo version of QPC2 and one called 'SMSQmulatorwin' which is parl of the SMSQmulator distribution. Both have been updated with QTop-lndex, a Benchmark program I wrote way back in the late 1980s. Those two \*WINs are stored twice on the DVD, first in the 'QL EMULATORS' collection and second in the 'QL 0N A STICK' environment. This is a case where duplicates can make sense. Then there are four more \*WlNs which are stored in ZIP-Files, Iwo of them hold the 'qpcdemowin' which was mentioned above, One ('\diw\language\gstqc-qxlwin.zip') holds the complete collection of sottware written by GST for QDOS. This collection was released into public domain in summer 2010. The last one ('\emu\archives\pelawin.zip') is a rather old environment which was prepared way back in 1996 by Peta Jäger for distribution and use with the demo package of QPC version L

Starting QPC2 from lhe DVD's menu will boot the QL environment from 'qpcdemowin' of the 'QL EMULATORS' collection. Slarting QPC2 using 'qpc2.bat' from 'QL 0N A STICK' will boot the QL environment from the 'qxlwin' of that environment. Users of QPC2 and SMSQmulator can easily configure them to use specific file system containers in QXL.WIN format for use as WIN1\_ to WIN8\_. In QPC2 you can even mounl such tile system containers at runtime using the SBASIC command WIN\_DRIVE. WIN\_DRIVE even supports relative paths based on where QPC2 has been started of (e.g. WIN\_DRIVE 1, ...\..\gms\qxlwin'). Users of Q-emuLator can mount QXL.WIN based file system containers on the main screen with a right click to lhe virtual Microdrive slot. Other QL emulators such as uQLx do also support QXLWIN.

Using the native filesystem access features of QPC2 (DOSx<sub>-</sub>), SMSQmulator (NFAx<sub>-</sub>) and Q-emuLator (Attach Directory) one can easily access more QL software which is stored in ZIP files on various locations on the DVD (e.g. latest version of Turbo BASIC compiler in '\djw\turbo\trbopl4.zip').

# Thank you

This DVD would not have been possible without the tremendous efforts and work of Jochen Merz, Rainer Wolkwitz, Dilwyn Jones and Marcel Kilgus. Thank you very much guys for making it happen. This is my last contribution for QL Today but definitely not the last for the QL World. Keep always in mind: 'QL forever'l

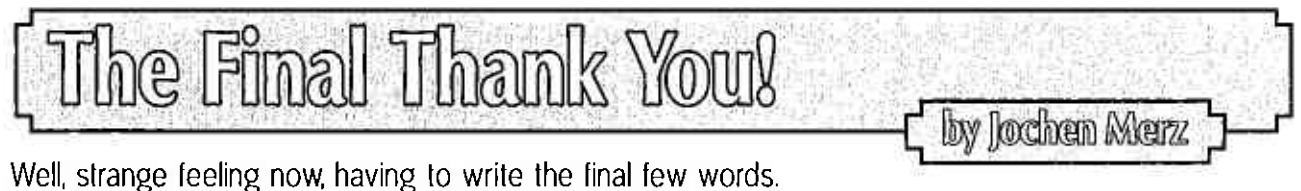

Thanks to everybody who participated right from the slart like Stuart Honeyball, Dilwyn Jones, lurther

on like Roy Wood, and reliable until the end to this very linal issue with Geofl Wicks and Bruce Nicholls. Thanks to Urs for all the work he put inlo the first and final DVD, Thanks lo all the Authors and Readers... too many to name them all in the remaining space...

Without you QL Today would have ended many years ago - and without Stuart and Dilwyn, it wouldn't have started. lt has been a greal pleasure to work with two Editors who both did a great job. Thanks to all of youl

Jochen

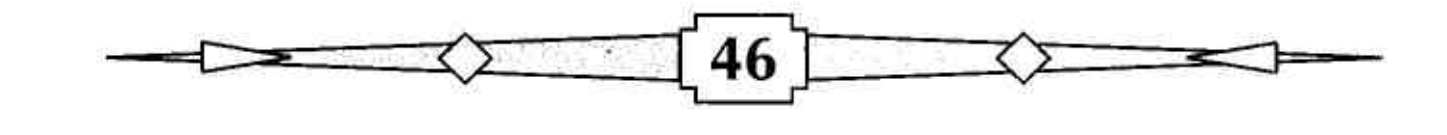

# lmportant - Replacement DVDs

As we learned from the DVD which was shipped with Volume 16 Issue 4, some DVD readers do not like certain types of media. This experience added considerably to the costs last time, and as Volume 17 is way over the budget already, I cannot handle it in the same way.

There is nothing I can do in advance from here … I burn the DVDs at low speed (the higher the speed, the more problems seem to appear), <sup>I</sup> use and ship the same type of media, tested, to all readers. If your DVD ROM/DVD writer does not read the DVD, then I suggest you try it on a different computer with a different drive.

If, for any reason, this DVD will not read anywhere, or you would like to have a spare "The Final DVD', then you can order another DVD. I will burn it onto a completely different media without printed cover, which solyed most problems two years ago.

However, I cannot replace the free DVD free of charge, nor can I deliver additional DVDs free of charge.

A replacement DVD costs EUR 5,90 (to Germany) or EUR 6,90 (all other countries) incl. shipping. You can order replacement DVDs through the J-M-S website SMSQ.J-M-S.com or send a letter or fax, of course.

I am sorry I have to do it this way, but the alternative would have been to decide not to add a free DVD to the magazine,

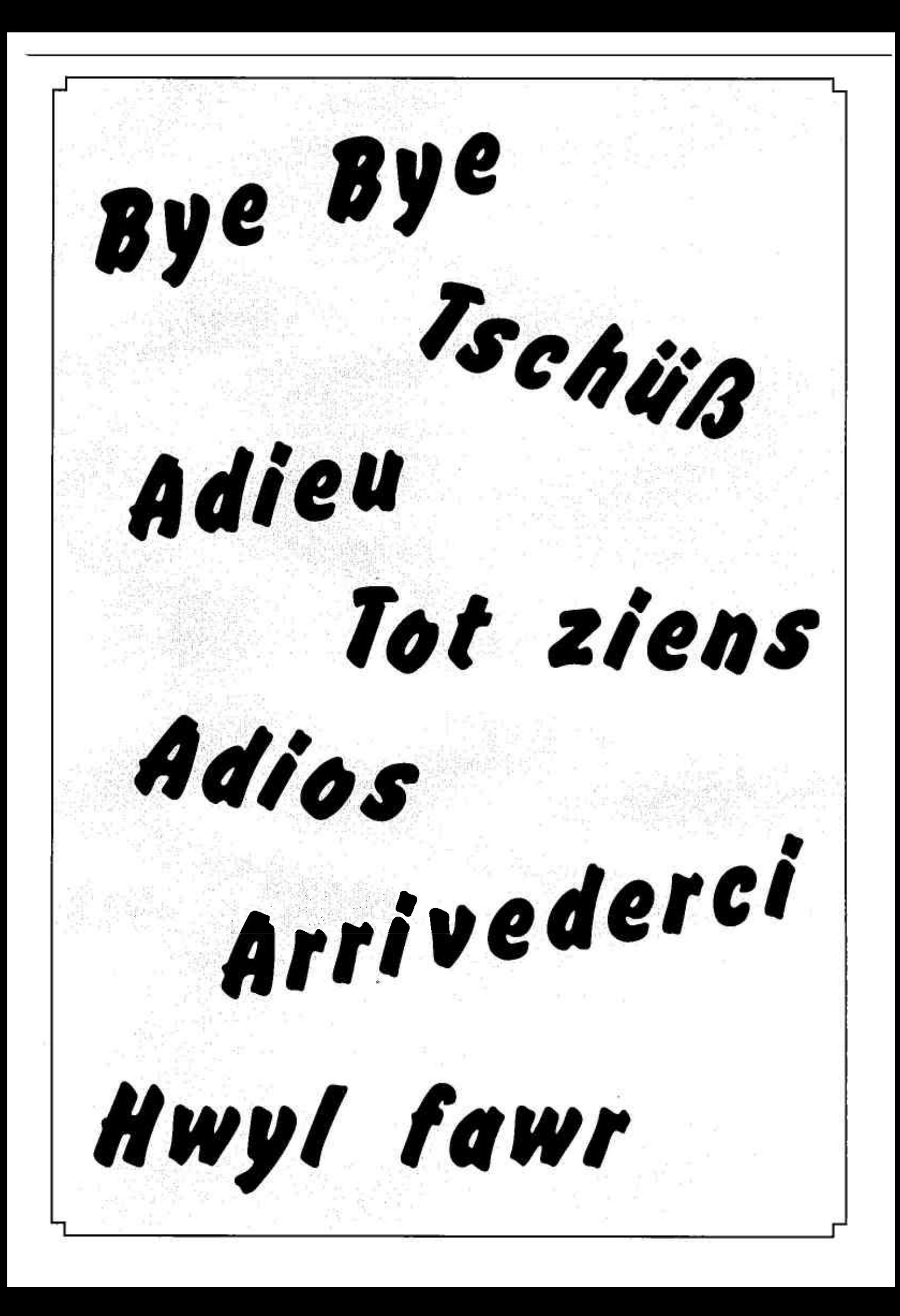